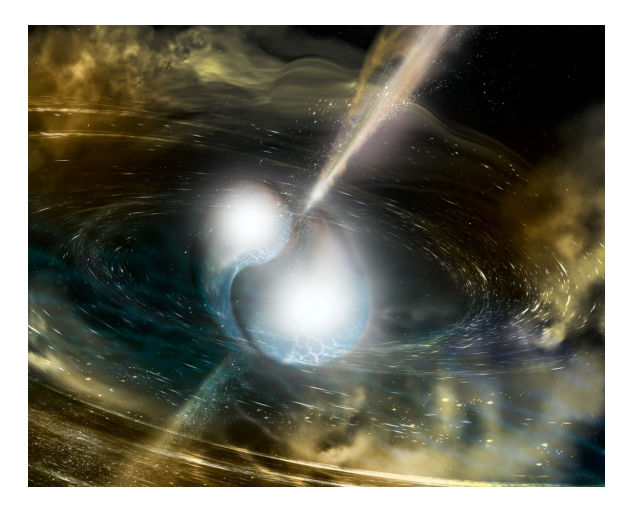

# **Gravitational waves Lecture 1: Introduction**

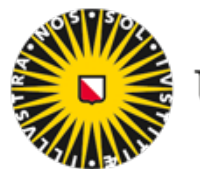

**Utrecht University** 

## **Chris Van Den Broeck**

c.f.f.vandenbroeck@uu.nl

# **Einstein's theory of gravity**

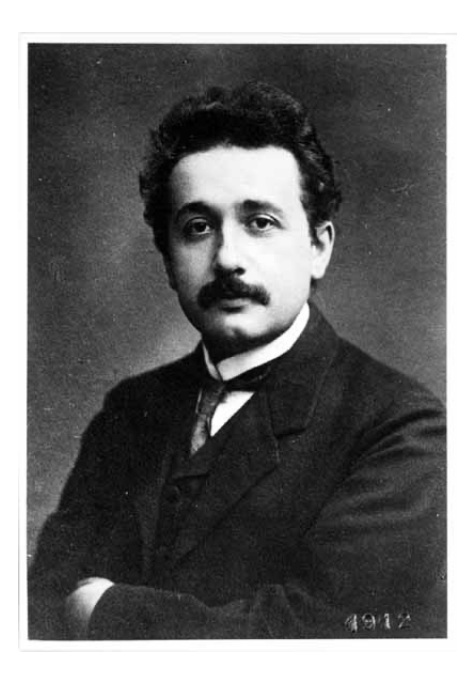

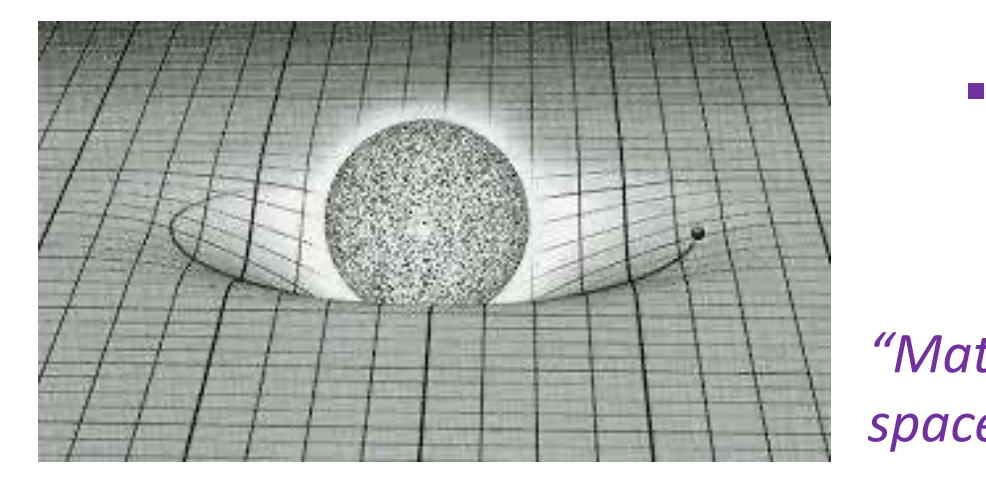

- $\triangleright$  1915: Albert Einstein proposes the general theory of relativity
- $\triangleright$  Gravity as curvature of spacetime
- $\triangleright$  Einstein field equations:

$$
G_{\mu\nu}=\frac{8\pi G}{c^4}T_{\mu\nu}
$$

- $G_{\mu\nu}$  the Einstein tensor, which encodes spacetime geometry  $E$ *inste*
- **•**  $T_{\mu\nu}$  the energy-momentum tensor, which gives the flow of matter and energy *Q*˜(*f*)*Q*˜⇤  $\overline{f}$

 $\setminus$  "Matter tells spacetime how to curve, *spacetime tells matter how to move" , spaceume tens matter* 

# **Einstein's theory of gravity Einstein's theory of gravity**

### Ø More compact objects cause larger spacetime curvature

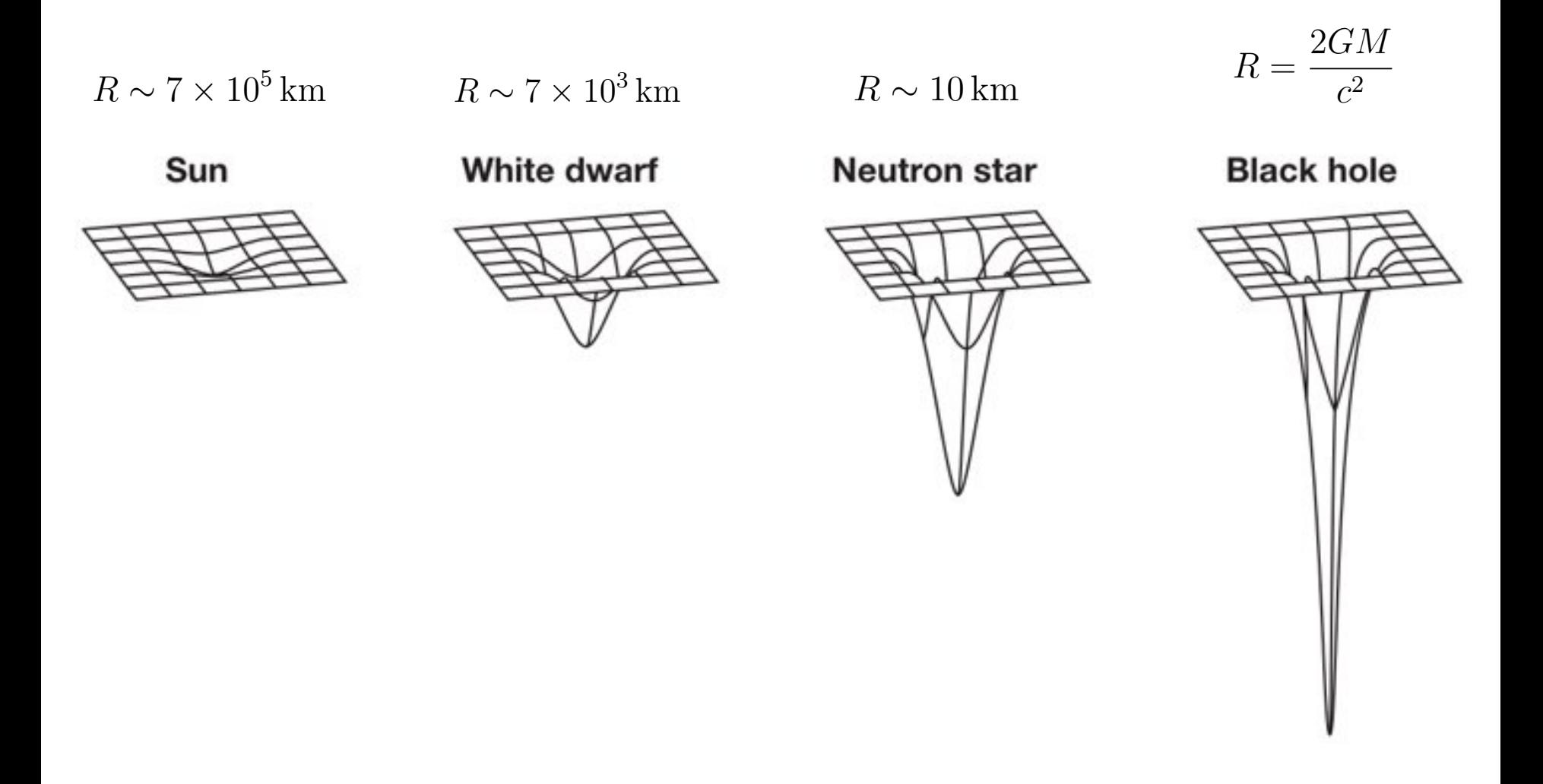

## **Gravitational waves**

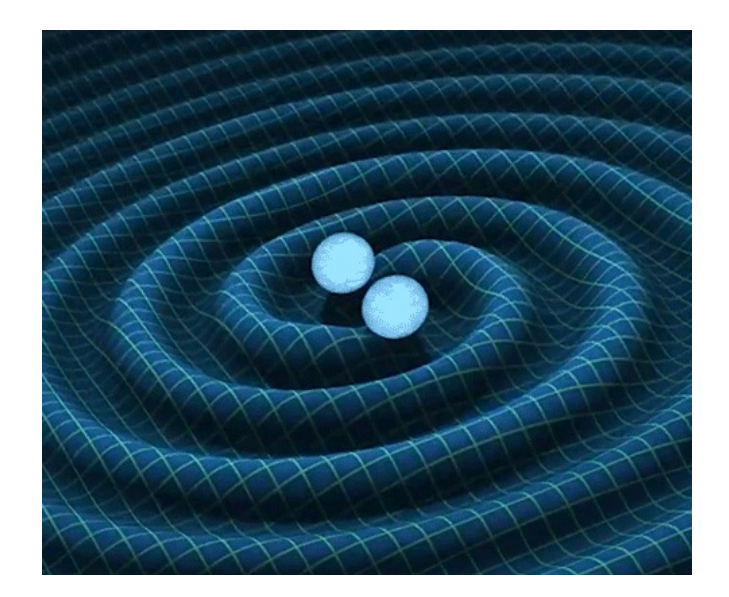

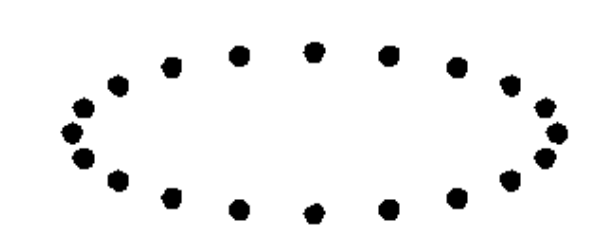

# **Gravitational waves**

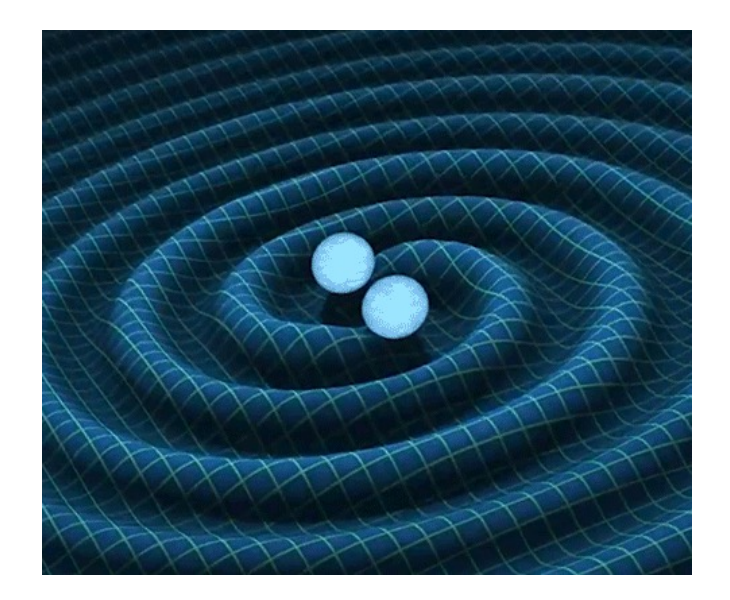

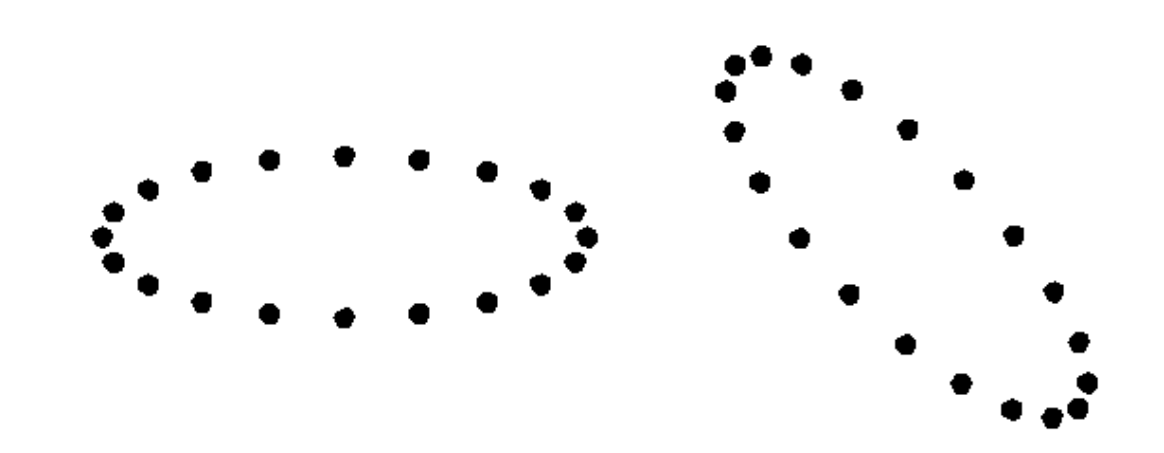

## **Laser interferometers**

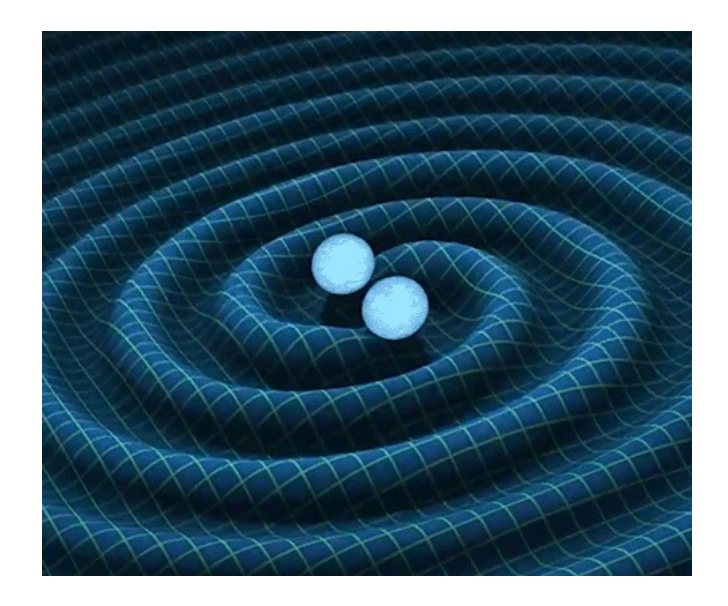

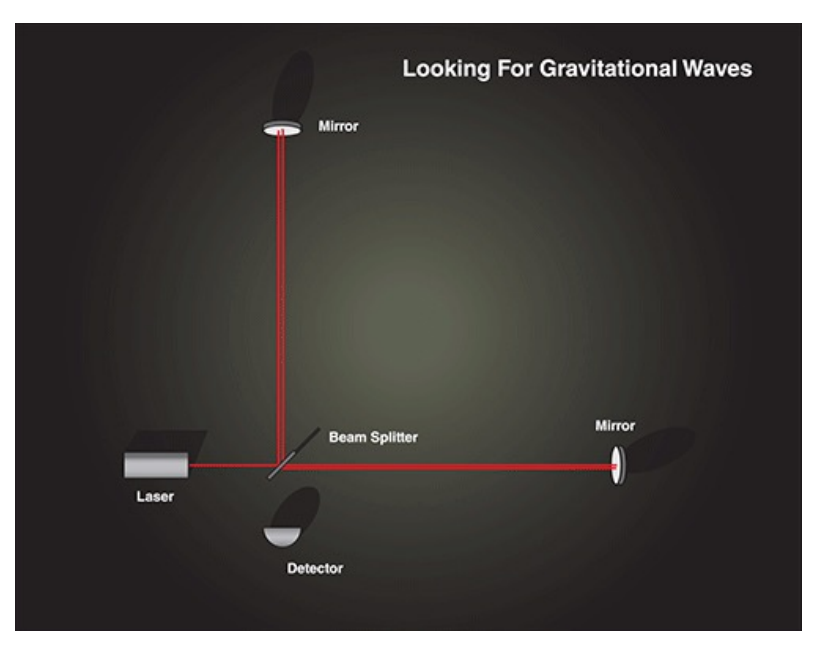

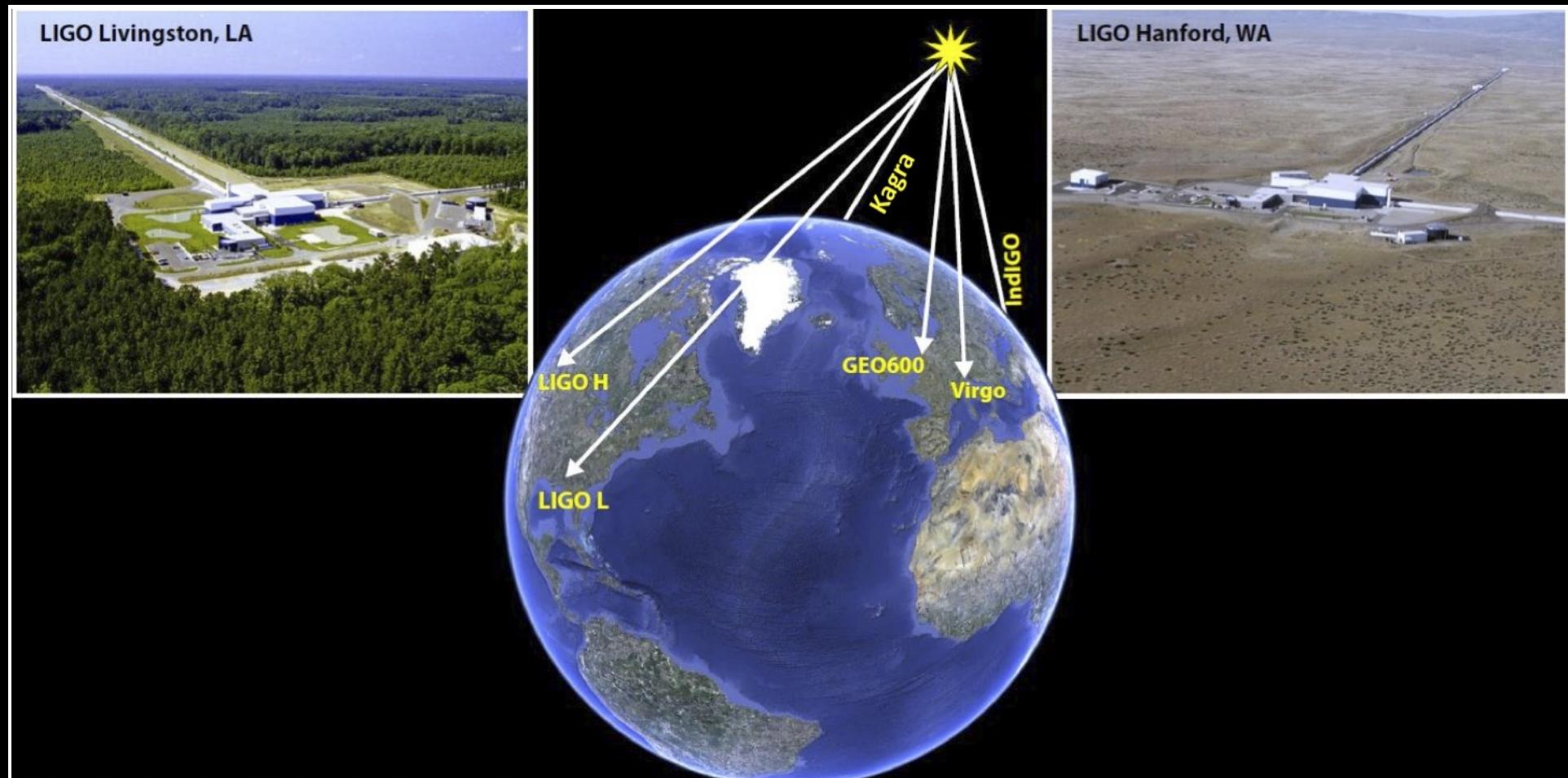

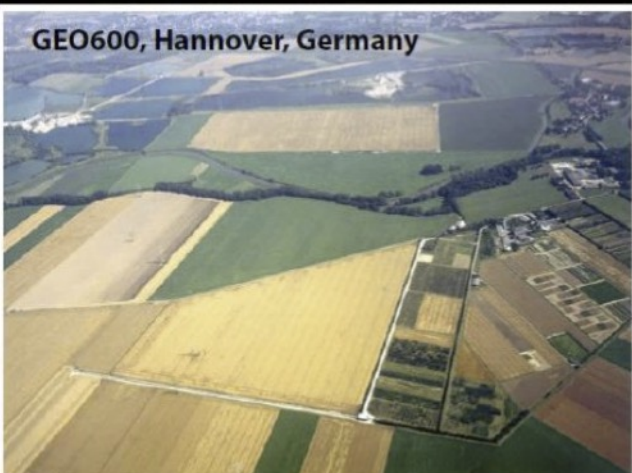

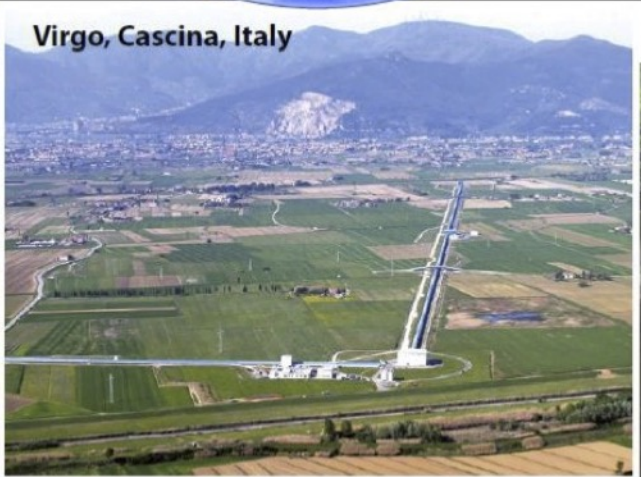

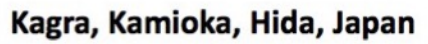

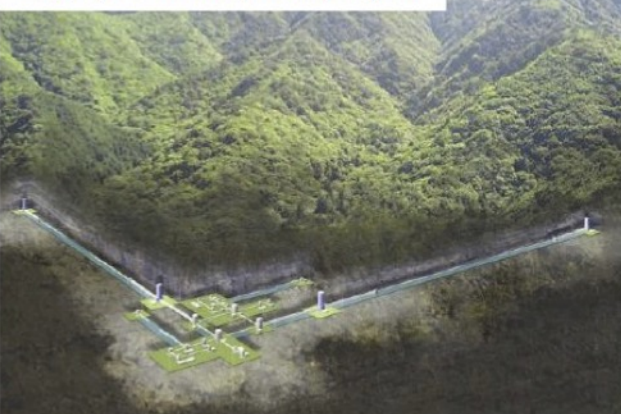

# **Detectable astrophysical sources**

### Merging neutron stars, black holes Fast-spinning neutron stars

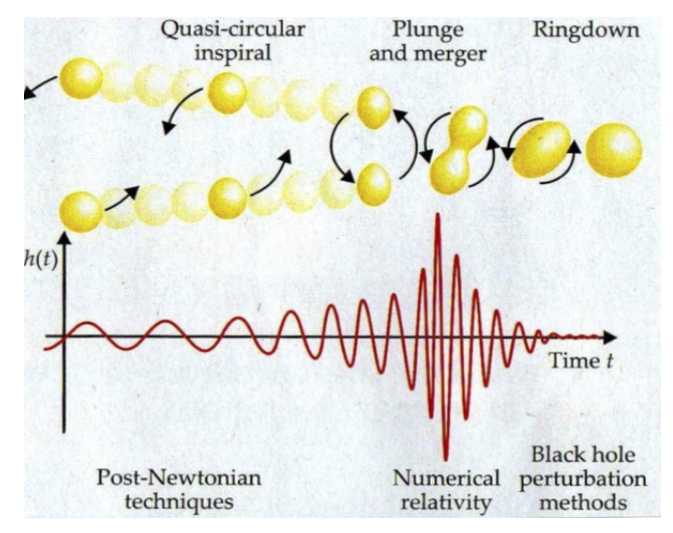

Supernovae

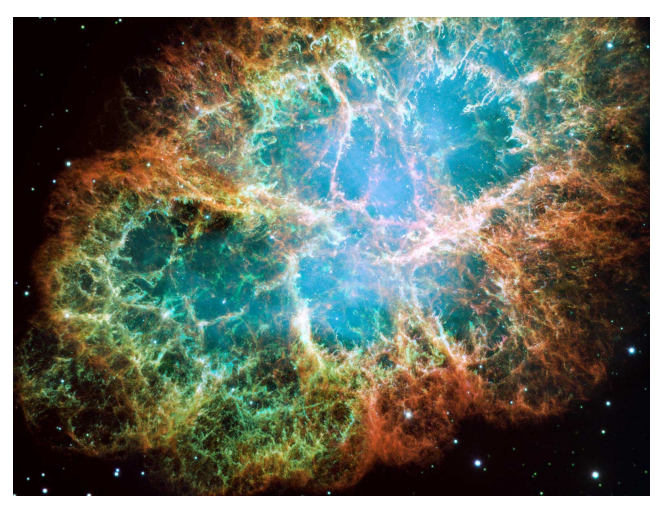

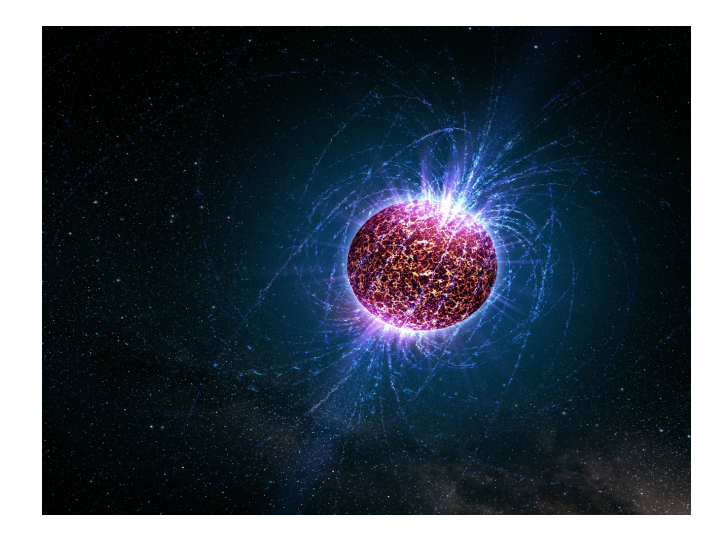

### Primordial gravitational waves

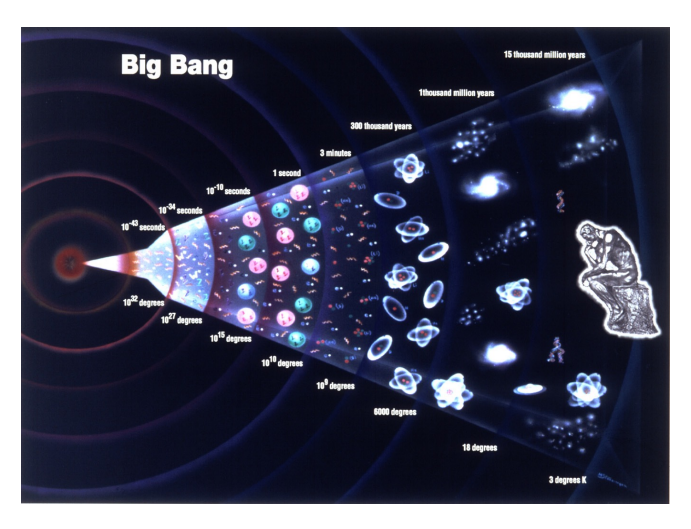

# **The coalescence of compact objects**

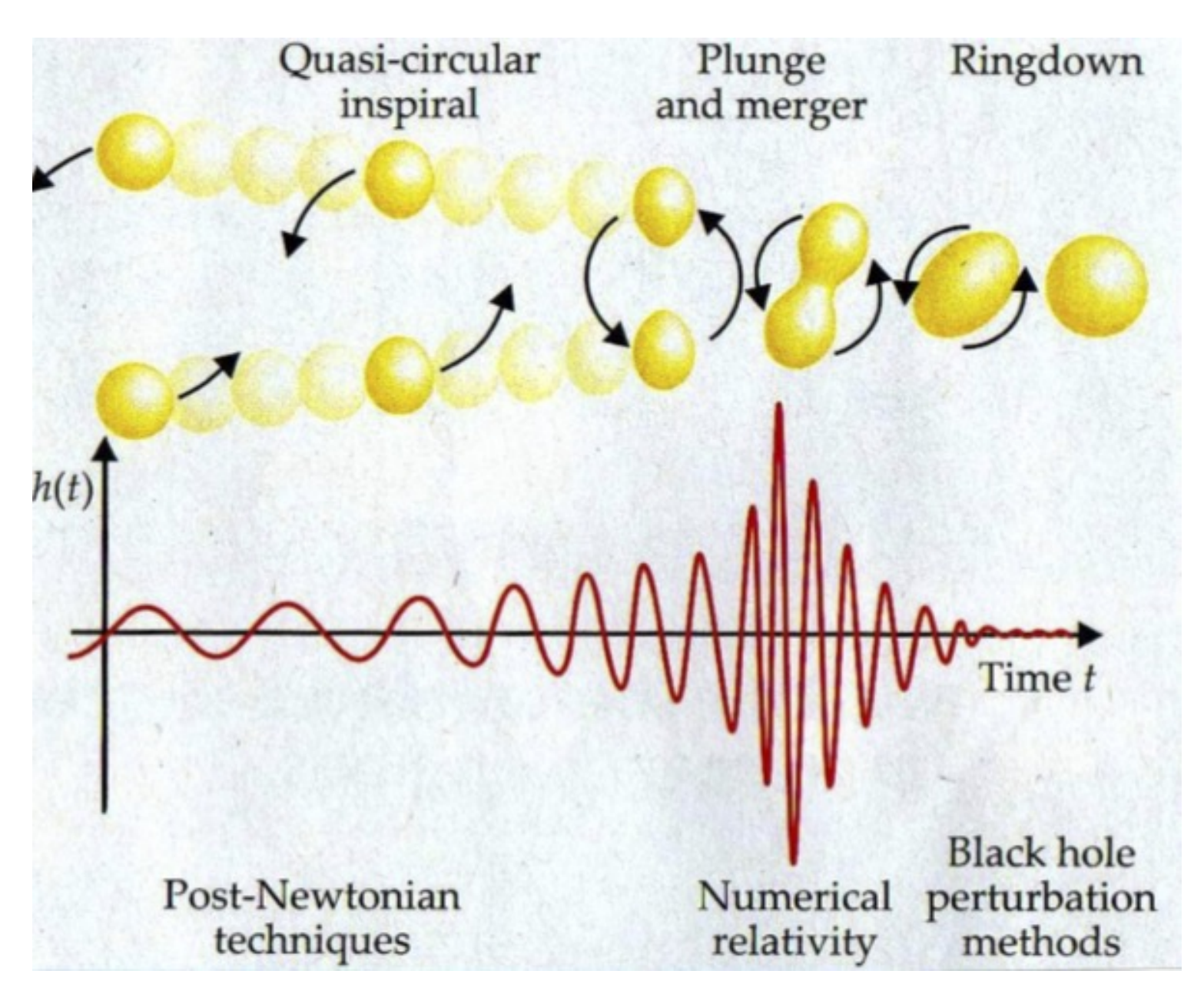

# **Gravitational wave detections are now routine!**

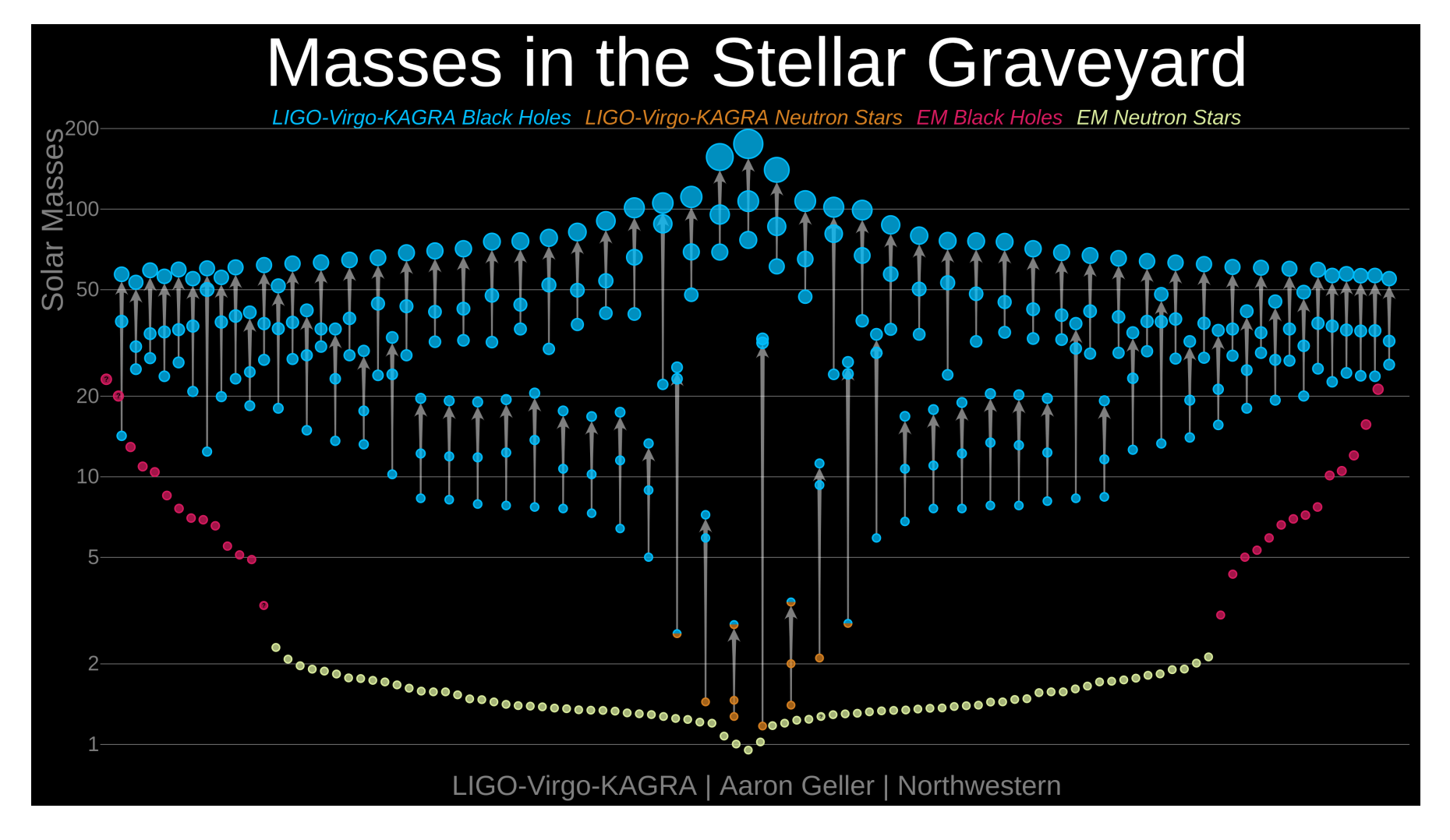

### $\triangleright$  90 detections so far

§ Majority are from binary black holes, but also binary neutron stars and mixed neutron star-black hole mergers

# **Future gravitational wave detectors**

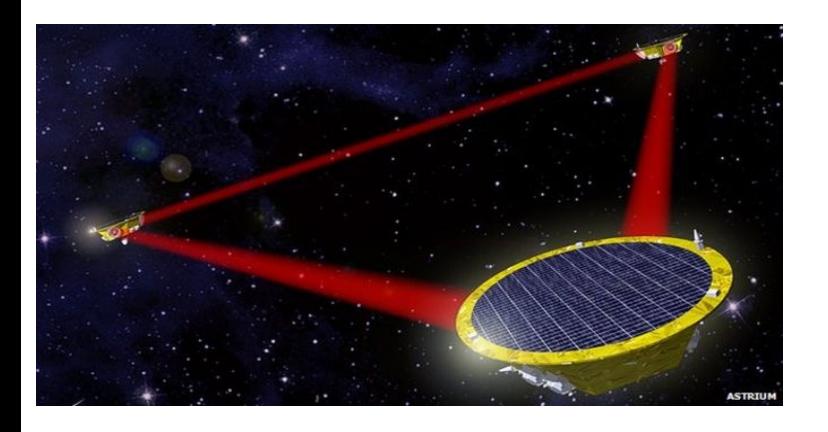

- Ø 2034: Laser Interferometer Space Antenna (LISA)
	- § 3 probes in orbit around the Sun, ~1 million kilometers between them
	- § Mergers of supermassive black holes

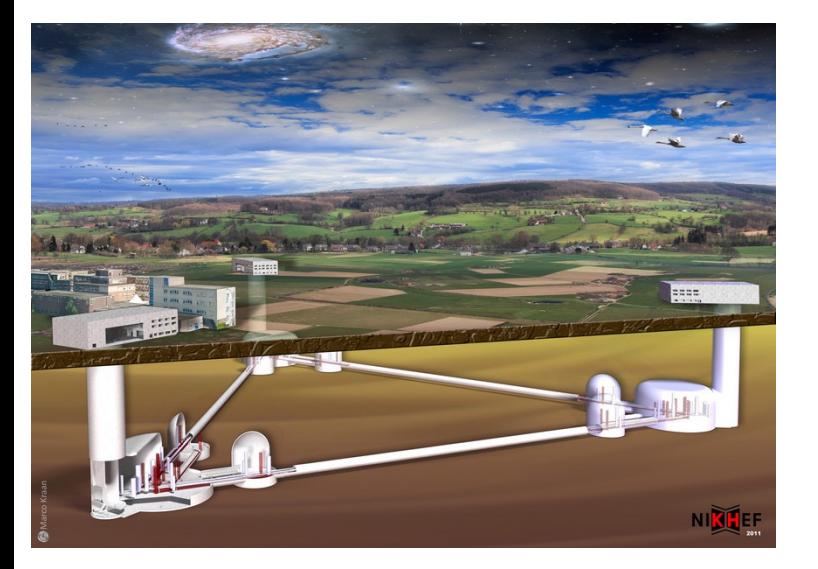

- Ø ~2035: Einstein Telescope (and in USA: Cosmic Explorer)
	- $O(10^5)$  detections per year
	- § Covers the entire visible Universe
	- § *Might be built in the border region of Belgium, the Netherlands, Germany!*

# **Questions answered in these lectures**

Ø *What are the dynamics of spacetime?*

Ø *What are gravitational waves?*

Ø *What do gravitational waves from binary neutron stars and black holes look like?*

Ø *How are gravitational waves detected?*

Ø *What kind of science do gravitational waves enable?*

# **Relativity revisited**

# **Galilean transformations**

 $\triangleright$  Consider two inertial reference frames moving with respect to each other at constant velocity  $v$  : *xyz x*<sup>0</sup> *y*<sup>0</sup> *z*<sup>0</sup>

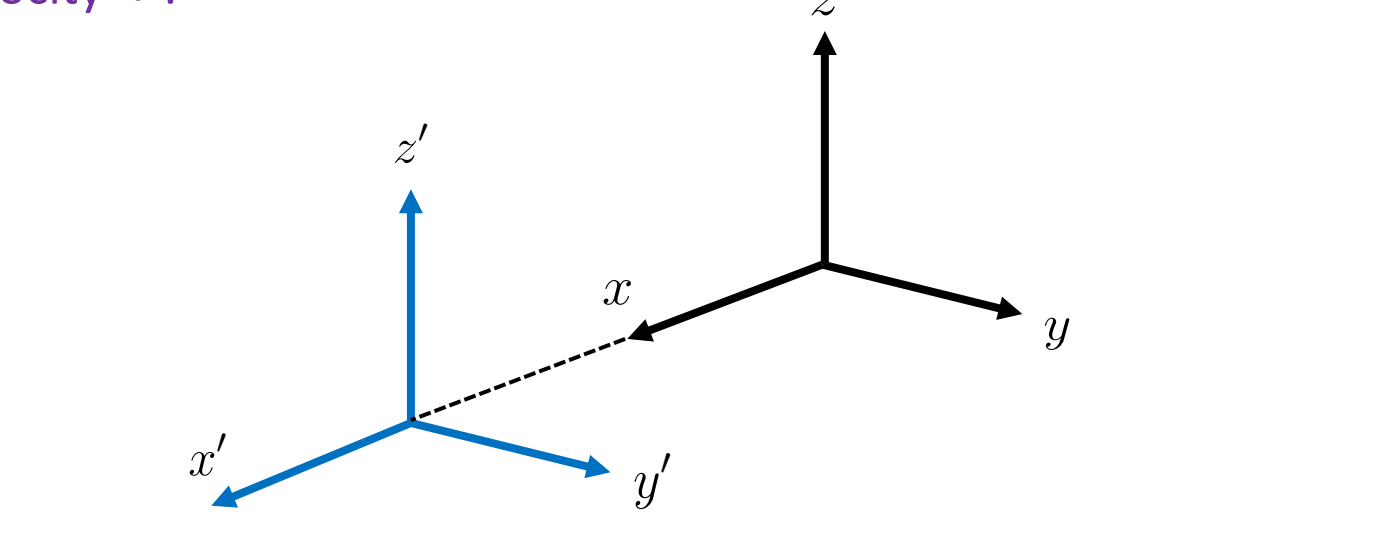

 $\triangleright$  If time flows at the same rate in the two frames:  $\mu$ s at the same rate in the two frames:  $f' \equiv f$  $t' = t$ 

- $\triangleright$  If origins coincided at  $t' = t = 0$ :
- $\triangleright$  Velocities of particles: *<sup>D</sup>* <sup>=</sup> *<sup>R</sup>*  $r$ *ticles:*  $\vec{u}' = \vec{u} - v \hat{e}_x$
- $\triangleright$  Accelerations of particles: tan ✓ ~*v*<sup>A</sup> = *H*<sup>0</sup> ~*x*<sup>A</sup>  $\vec{a}' = \vec{a}$

$$
x' = x - vt
$$
  
\n
$$
y' = y
$$
  
\n
$$
z' = z
$$
  
\n
$$
t' = t
$$

# **Special relativity**

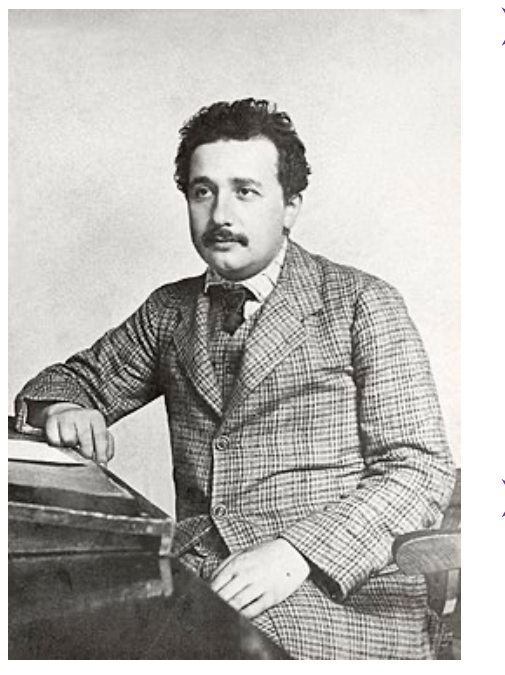

### Ø Einstein (1905) formulates the **special theory of relativity**

- § Something strange about Maxwell's laws of electromagnetism: *Don't remain unchanged under Galilean transformations!*
- § Measurement by Michelson and Morley (1887): *Speed of light seemed the same in different inertial frames*
- Ø **Postulates** of special relativity:
	- The equations describing the basic laws of physics are the same in all inertial frames of reference
	- The speed of light in vacuum has the same value in all inertial frames of reference

# **Special relativity**

 $\triangleright$  Consider two inertial reference frames moving with respect to each other at constant velocity  $v$  : *xyz x*<sup>0</sup> *y*<sup>0</sup> *z*<sup>0</sup>

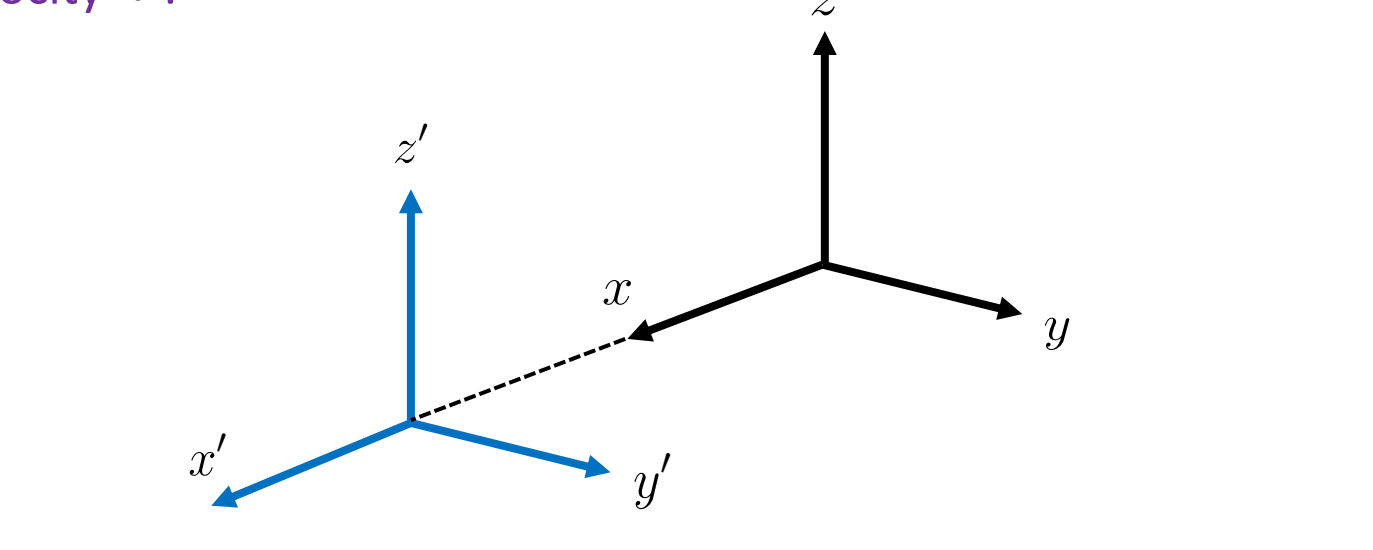

- $\triangleright$  Let a pulse of light be emitted at  $t' = t = 0$ , spreading out at the speed of light  $f' = f - f$  are *z* and  $f' = f - f$  are  $f' = f - f$  and  $f' = f + f$  are  $f' = f - f$  and  $f' = f - f$  are  $f' = f - f$  and  $f' = f - f$  and  $f' = f - f$  and  $f' = f - f$  and  $f' = f - f$  and  $f' = f - f$  and  $f' = f - f$  and  $f' = f - f$  and  $f' = f - f$  and  $f' = f - f$  and  $f' = f$ *E qma* = *qE/m*  $t' = t = 0$ *z*<sup>0</sup> = *z*
- $\triangleright$  Point on the wavefront at a later time  $t > 0$  in the unprimed frame:  $(y^2 + z^2)$ tan ✓ ~*v*<sup>B</sup> = *H*<sup>0</sup> ~*x*<sup>B</sup>  $\frac{1}{2}$   $\frac{1}{2}$  avefront at a later time  $t > 0$  in th  $c^2t^2 = x^2 + y^2 + z^2$
- $\triangleright$  Point on the wavefront at corresponding time  $t'$  in the primed frame:  $r$ *imad frama* :  $e$   $t'$  in  $A$ <sup> $f$ </sup> in the r tan ✓ efront at<br>c ~*v*<sup>A</sup> = *H*<sup>0</sup> ~*x*<sup>A</sup>  $t'$

$$
C\mathcal{Y}'^2 = x'^2 + y'^2 + z'^2
$$

### *<u>Special relativity</u> y*<sup>0</sup> = *y*

 $\triangleright$  Point on the wavefront at a later time  $t > 0$  in the unprimed frame:  $c^2t^2 = x^2 + y^2 + z^2$ 

 $\triangleright$  Point on the wavefront at corresponding time  $t'$  in the primed frame:

 $c^2 t'^2 = x'^2 + y'^2 + z'^2$ 

 $\triangleright$  These expressions are not consistent with Galilean transformations! *y*<sup>0</sup> = *y h* Galilea<br>⁄ *x*<sup>0</sup> = *x vt*

$$
c^{2}t'^{2} = x'^{2} + y'^{2} + z'^{2}
$$
  
\n
$$
c^{2}t'^{2} = x'^{2} + y'^{2} + z'^{2}
$$
  
\n
$$
y' = y'
$$
  
\n
$$
y' = y'
$$
  
\n
$$
c^{2}t^{2} = x^{2} + y^{2} + z^{2}
$$
  
\n
$$
t' = t
$$

Ø However, they are consistent with **Lorentz transformations**: *z*<sup>0</sup> = *z E qma* = *qE/m x*<sub>0</sub>  $\frac{1}{2}$   $\frac{1}{2}$   $\frac{1$ 

$$
x' = \gamma (x - vt)
$$
  
\n
$$
y' = y
$$
  
\n
$$
z' = z
$$
  
\n
$$
t' = \gamma (t - vx/c^2)
$$

where 
$$
\gamma = \frac{1}{\sqrt{1 - v^2/c^2}}
$$

"Lorentz factor"

**Exercise**

#### $\mathbf{z} = \mathbf{z}$  The metric *x*<sup>1</sup> *x*<sup>2</sup> *v*(*t*<sup>1</sup> *t*2) <sup>2</sup> + (*z*<sup>1</sup> *<sup>z</sup>*2) *x*<sup>1</sup> *x*<sup>2</sup> *v*(*t*<sup>1</sup> *t*2)

### $\triangleright$  For light:

$$
c2 \Delta t2 = \Delta x2 + \Delta y2 + \Delta z2
$$
  

$$
c2 \Delta t2 = \Delta x2 + \Delta y2 + \Delta z2
$$

#### so that

0 =  $-c^2\Delta t^2 + \Delta x^2 + \Delta y^2 + \Delta z^2 = -c^2\Delta t'^2 + \Delta x'^2 + \Delta y'^2 + \Delta z'^2$ *t x y z*

 $\triangleright$  Easy to show that for any  $\Delta t$  ,  $\Delta x$  ,  $\Delta y$  ,  $\Delta z$  $\mathbf{r}$  $\frac{1}{2}$  $-c^2\Delta t'^2 + \Delta x'^2$  $-c^2\Delta t^2 + \Delta x^2 + \Delta y^2 + \Delta z^2 = -c^2\Delta t^2 + \Delta x^2 + \Delta y^2 + \Delta z^2$ 

**Exercise**

(though in general not zero)

### Ø Notion of **spacetime distance**: Notion of spacetime distance:

$$
(\Delta s)^2 = -c^2 \Delta t^2 + \Delta x^2 + \Delta y^2 + \Delta z^2
$$

or in infinitesimal form:  $\mathbb{R}^{\mathbb{Z}_2}$ 

in infinitesimal form:  
\n
$$
ds^2 = -c^2 dt^2 + dx^2 + dy^2 + dz^2
$$

Since this expression defines distances in spacetime, is called the **metric** 

# **The metric** and  $\alpha$

 $\triangleright$  Metric to compute spacetime distances:

 $ds^2 = -c^2 dt^2 + dx^2 + dy^2 + dz^2$ 

 $\triangleright$  Notation that will be convenient later: ⇣

 $(x^0, x^1, x^2, x^3) = (ct, x, y, z)$  $(r^3) = (ct \, r \, u \, z)$ 

### so that the metric becomes

3

$$
ds^{2} = -(dx^{0})^{2} + (dx^{1})^{2} + (dx^{2})^{2} + (dx^{3})^{2}
$$

 $\triangleright$  Can be written in terms of a **metric tensor**  $\eta_{\mu\nu}$ :

$$
ds^{2} = \sum_{\mu=0}^{3} \sum_{\nu=0}^{3} \eta_{\mu\nu} dx^{\mu} dx^{\nu}
$$
\n
$$
\mathbf{0} \begin{pmatrix} 0 & 1 & 2 & 3 \\ -1 & 0 & 0 & 0 \\ 0 & 1 & 0 & 0 \\ 2 & 0 & 0 & 1 & 0 \\ 3 & 0 & 0 & 0 & 1 \end{pmatrix}
$$

# **Metric tensor**

### **Metric**

$$
ds^{2} = \sum_{\mu=0}^{3} \sum_{\nu=0}^{3} \eta_{\mu\nu} dx^{\mu} dx^{\nu}
$$

#### Ø **Einstein summation convention**: ⌘*µ*⌫ *µ,* ⌫ = 0*,* 1*,* 2*,* 3

*Whenever an index appears twice in the same term, once "up" and once "down", it should be considered summed over.*

### $\ldots$  hence

$$
ds^2 = \eta_{\mu\nu} dx^{\mu} dx^{\nu}
$$

where the object  $\eta_{\mu\nu}$  is called the **metric tensor** |<br>| 22 *µ µ µ µ n*  $\eta_{\mu\nu}$  is called the **metr** 

### **The inverse of the metric tensor** *µ* **a inverse of the** 3 *ds*<sup>2</sup> <sup>=</sup> dx<sup>T</sup> *·* ⌘ *·* dx

 $\triangleright$  Metric tensor  $\eta_{\mu\nu}$ 

where

•  $\eta_{00} = -1, \quad \eta_{11} = 1, \quad \eta_{22} = 1, \quad \eta_{33} = 1$  $\eta_{00} = -1, \quad \eta_{11} = 1, \quad \eta_{22} = 1, \quad \eta_{33} = 1$ •  $\eta_{00} = -1$ ,  $\frac{1}{\sqrt{11}} - 1,$ 

• 
$$
\eta_{\mu\nu} = 0
$$
 when  $\mu \neq \nu$ 

$$
\eta = \begin{pmatrix}\n0 & 1 & 2 & 3 \\
-1 & 0 & 0 & 0 \\
0 & 1 & 0 & 0 \\
2 & 0 & 0 & 1 & 0 \\
3 & 0 & 0 & 0 & 1\n\end{pmatrix}
$$

**<del>▶</del>** Inverse of the metric tensor: 1000  $\frac{1}{2}$  $m$ et ∪orce of the motric tonce @*x*0*<sup>µ</sup>* (⇠⇢ @*x*0*<sup>µ</sup>*  $\mathcal{L}$ the meti  $• •$ @*x*0*<sup>µ</sup>*  $\triangleright$  Inverse of the metric tensor:<br> $\mathbb{R}^{-1}$   $\mathbb{R}^{-1}$  $\overline{\mathbf{S}}$ 

 $\boldsymbol{\eta^{-1}}\cdot \boldsymbol{\eta} = \boldsymbol{1}$  $n^{-1} \cdot n = 1$  $\cdot$   $\eta = 1$ ⇢  $\boldsymbol{\eta} \cdot \boldsymbol{\eta} = \boldsymbol{1}$  $\overline{a}$ 

Using index notation: ⌘<sup>33</sup> = 1 ng muck notativ 3 ⌘*µ*  $\mathbb{R}^2$  $\overline{\mathbf{z}}$  index notation: @*x*0⌫ (⇠⌘*µ*) = @⇠*<sup>µ</sup>*

$$
\eta^{\mu\rho}\,\eta_{\rho\nu}=\delta^{\mu}_{\;\;\nu}
$$

### where :<br>er  $\blacksquare$

- $\delta^{\mu}_{\;\nu}=1$  when  $\mu$  $\equiv$ *dx* (0.1)  $n \mu =$  $\overline{1}$  $=$   $\nu$  $\mu_{\nu}^{\mu}=1$  when  $\mu=\nu$  $=1$  wher  $\delta^{\mu}_{\ \nu}=1$  when  $\mu=\nu$
- $\delta^{\mu}_{\ \nu}=0$  when  $\sigma_{\nu}^2 = 0$  when  $\mu \neq \nu$  $\frac{1}{2}$  $\mu$ <sup>v</sup>  $\overline{0}$  viici •  $\delta^{\mu}_{\ \nu} = 0$  when  $\mu \neq \nu$

 $\Box$ CCCCCA BBBBB@ *dx*<sup>1</sup>  $\boldsymbol{\eta}^{-1}$  $\begin{array}{c} 0 \\ 1 \end{array}$  $\boldsymbol{\eta}^{-1} =$  $\sqrt{ }$  $\overline{\phantom{0}}$  $-1$  0 0 0 0 100 0 010 0 001  $\sum_{i=1}^{n}$  $\overline{\phantom{a}}$ **0 1 2 3 0 1 2 3**

#### *Tensors in general* ⇢ *<sup>µ</sup>* ⌫ ⌘⇢ = ⌘*µ*⌫ … ∂-…-∙ ⌫ ⌘⇢ = ⌘*µ*⌫  $T$ anc @*x*0⌫ @*x*0⌫ *r <sup>c</sup>*<sup>4</sup> (*M*¨ <sup>11</sup> *<sup>M</sup>*¨ <sup>22</sup>) **h c**<br> zene *r G* **a**

 $\triangleright$   $\eta_{\mu\nu}$ ,  $\eta^{\mu\nu}$ ,  $dx^{\mu}$ ,  $\delta^{\mu}_{\;\nu}$  are examples of tensors  $\frac{1}{2}$ @*x*0*<sup>µ</sup>*  $dx^{\mu}$  ,  $\delta^{\mu}_{\;\nu}$ @*x*0*<sup>µ</sup>* es of <mark>t</mark> nples of **tensors** ansuls<br>...  $\blacktriangleright$   $\eta_{\mu\nu}$  ,  $\eta^{\mu\nu}$  ,  $dx^{\mu}$  ,  $\delta^{\mu}_{\;\nu}$  are examples of **tenso**  $\Rightarrow$   $\eta_{\mu\nu}$ ,  $\eta^{\mu\nu}$ ,  $dx^{\mu}$ ,  $\delta^{\mu}_{\ \nu}$  are examples of term  $\delta^{\mu}{}_{\nu}$  are examples of **tensors**<br>  $\delta^{\mu}{}_{\nu}$  are examples of **tensors** *re* examples of **tensors** 

A tensor is a collection of numbers called **components**, labeled by **indices**,<br>where an index is placed either "up" or "down" where an index is placed either "up" or "down" *x*here an ir  $\epsilon$  is plac eithe **u**n" or " @*x*0*<sup>µ</sup>* @*x*0*<sup>µ</sup>* @*x*0*<sup>µ</sup>* (⇠⇢ ⌘⇢⌫ <sup>=</sup> @ ⇢ *µ*  $\mathbf{u}^{\prime\prime}$  or "d"  $wm''$ ✓ @⇠ A tensor is a collection of numbers called **c**  $\theta$  here an in @*x*0*<sup>µ</sup>* ed either "up" ( nca **compon**<br>pr "down" up or down ⌫ *h*⇢ = *hµ*⌫ ibers called **components**, labeled by **inc** "down" @*x*0*<sup>µ</sup>* ⌫ *h*⇢ = *hµ*⌫ Wriere d  $\mu$  *x* +  $\mu$  +  $\mu$  +  $\mu$  +  $\sigma$  +  $\sigma$  + and distant prod if numbers called **components**, labeled by *<sup>h</sup>*˙ <sup>+</sup> *<sup>h</sup>*˙ ⇥ <sup>0</sup>

- Tensors can have more than two indices, e.g.  $I$  ensors can have more than tw **Example 2.** Tensors can have more than two indices  $e^{i\theta}$   $T^{\mu\nu\rho}$  $\mathcal{S}^{\mathcal{A}}$  $\alpha$  lensors can have more than two indices, e.g.  $T^{\mu\nu\rho}$  $\frac{1}{2}$  ors can ha *<u>x</u> have m* a critich are<br>ore than tv @*x*0*<sup>µ</sup> hµ*⌫ = *gµ*↵ *h*↵ ⌫ = (⌘*µ*↵ + *hµ*↵) *h*↵ ■ **Tensors can hav**  $\cdot$  more the n two indi  $\sim$  $\overline{\Gamma}$ @*x*0*<sup>µ</sup>* (⇠⇢  $\overline{h}$  have more than two indices, e.g.  $T^{\mu\nu\rho}$  $\overline{\text{or}}$ **hthan** two in ں<br>di , e.g.  $\mathbf{P}^{\mu}$ *<sup>h</sup>*˙ ⇥ *h*˙ <sup>+</sup> <sup>0</sup>
- > "Up" or "down" placement of indices matters! → "Up" or "down" placement of indices matters! @*x*0⌫  $\mu$ <sup>*n*</sup> or "down" placement of indice  $\frac{1}{2}$ was the mean of indices mate that the *x* down" placement of indices material that  $\overline{a}$ ⇢  $^{\prime\prime}$  placem ent of I<br>。 dices ma ⌘*µ*

New tensors will be defined by **lowering** or **raising** indices with the metric *discussions* in the distribution in be derint<br>/erse @ w tensors will be defined by **lowering** or **raising** indices with the met  $\frac{1}{2}$  $\overline{a}$  $\mathbb{I}$  $\mathbf{B}$  $\overline{C}$  $\overline{\phantom{a}}$ a i *dx<sup>µ</sup>* ⌘*µ*⌫ *dx*⌫  $\frac{1}{2}$  $\mathsf{h}$  $\ddot{x}$ New tensors will be defined by **lowering** or **raising** indices with the m<br>tensor or its invarse u tensors will be<br>n'e**r**es wn" placement of indices matters!<br>rs will be defined by **lowering** or **raising** indices with the m<br><sub>is</sub> inverse *hµ*⌫ = *gµ*↵ *h*↵ ⌫ = (⌘*µ*↵ + *hµ*↵) *h*↵ Z (<sup>x</sup> <sup>x</sup>1(*t*)) + *<sup>m</sup>*<sup>2</sup> <sup>3</sup> (<sup>x</sup> <sup>x</sup>2(*t*))⇤  $\Delta^{\mu}$  we can define a new tensor  $\Delta$  through

**Example: from a tensor**  $A^{\mu}$  **we can define a new tensor**  $A_{\mu}$  **through** and from a tensor  $B_\mu$  we can define a new tensor  $B^\mu$  through  $A_{\mu} = \eta_{\mu\alpha} A^{\alpha}$ and from a tensor  $B_\mu$  we can define a new tensor  $B^\mu$  through @*x*↵ **•** Example: from a tensor  $A^{\mu}$  we can define a new tensor  $A_{\mu}$  through  $\int$ <sup> $\alpha$ </sup> 3  $\overline{1}$ 3  $\int_{a}^{b} A^{\alpha}$  a tensor  $A^{\mu}$  we can define a new  $\int_{a}^{b} A^{\alpha}$ ⌘*µ*⌫*dx<sup>µ</sup>dx*⌫  $A - n$ 

 $\alpha$  $B^{\mu} = \eta^{\mu \alpha} B_{\alpha}$  $\overline{\phantom{a}}$ *hµ*⌫ = *gµ*↵ *h*↵ *t*<sub>1</sub>

- **•** Similarly for more general tensor  $T^{\mu\nu\rho}$ :  $\overline{a}$  $\frac{1}{\sqrt{2}}$ *a k c m c c <i>c m c c general* tensor  $T^{\mu\nu\rho}$ : @*x*0<sup>1</sup> ⌘<sup>00</sup> <sup>+</sup>  $_{\alpha}T^{\boldsymbol{\alpha}\nu\rho}=$  $T^{\mu} = T^{\mu} \mu$  $h/\mu\alpha$  =  $\alpha$  $-\mu$ @*x*0<sup>0</sup> ⌘<sup>00</sup> <sup>+</sup> @*x*<sup>1</sup> @*x*<sup>1</sup>  $n_{\alpha}$ arly for more general tens<br> $T^{\alpha\nu\rho} = T^{\ \nu\rho}_\nu$ <sup>*γ*α</sup><br>r more general tensor  $T^{\mu\nu\rho}$  $\cdot$ <sup>1</sup>  $\cdot$  $\int \mu \alpha$  $\eta_{\mu\bm{\alpha}}\,T^{\bm{\alpha}\nu\rho} = T_{\mu}^{\;\;\nu\rho}$  $32$  general tensor  $T^{\mu\nu}$
- **Note**: a tensor like  $C^{\mu\nu}$  is usually **not** the inverse of This is only the case for the metric tensor!  $f_{\Omega}$ the metric This is only the case for the metric tensor tensor like  $C^{n}$  is usually **not** the inverse sor<br>the ike  $C^{\mu\nu}$  is  $\overline{\ }$ 0 010 **metric tensor!** *· dx*<sup>2</sup> @*x*0<sup>2</sup> ⌘<sup>22</sup> = 1 *This is only the case for the metrend* **e**: a tensor like  $C^{\mu\nu}$  is usually **not** the inverse of *hµ*⌫ = *gµ*↵ *h*↵  $\mathbf{Note: } \mathsf{a}$  tensor like  $C^{\mu\nu}$  ⌘*µ*↵ *h*↵ @*x*0<sup>1</sup> ⌘<sup>00</sup> <sup>+</sup>  $\frac{1}{2}$  +  $\frac{1}{2}$ *h*<sup>*x*</sup> is usually not the inverse of  $C$  e for the metric tensor! SOF IIK<del>t</del><br>...  $C^{\mu\nu}$  is usually **not** the inve  $C^{\mu\nu}$  is usually **not** the inverse of  $C_{\mu\nu}$ <br>e for the metric tensor!  $\nu$

#### **Tensors in general**  $\overline{\phantom{a}}$ 3 ⌘*µ*⌫*dx<sup>µ</sup>dx*⌫ ⇢ *µ* ገrc @*x*0⌫ ◆ ୍ଥ<sub>ା</sub>  $\rho$ ra @*x*0⌫  $\mathbf{I}^{\dagger}$ *d*  $\cdots$  *d*  $\mathbf{y}$  $\mathbf t$ *dx dx* = *dx dx* = *dx* = *dx* = *dx* = *dx* = *dx* = *dx* = *dx* = *dx* = *dx* = *dx* = *dx* = *dx* = *dx* = *dx* = *dx* = *dx* = *dx* = *dx* = *dx* = *dx* = *dx* = *dx* = *dx* = *dx* = *dx* = *dx* = *dx* = *dx* = *d* gener  $\overline{\phantom{0}}$  $d\mathbf{l}$ 3 **zener** 3 E 3 @  $\frac{1}{2}$ *<u>reines in Seriera</u> G c*4*µR*<sup>2</sup>  $\mathop{\text{Sors}}$  in  $\mathop{\text{g}}$ *M*<sup>22</sup>(*t*ret) = *µR*<sup>2</sup> cos(◆) cos(!*t*ret) sin(!*t*ret)

A<sup> $\mu$ </sup> and  $A_{\mu} = \eta_{\mu\alpha} A^{\alpha}$  don't have the same components! For example,  $\mu =$  $\mathcal{A}^{\alpha}$  don't have  $\blacktriangleright$   $A^{\mu}$  and  $A_{\mu} = \eta_{\mu\alpha} A^{\alpha}$  don't have the same co  $A_\mu = \eta_{\mu\alpha} A^\infty$  ac !<sup>2</sup> cos(◆) sin(2!*t*ret)

 $A_0 = \eta_{0\alpha} A^{\alpha} = \eta_{00} A^0 = -A^0$  (although *A*  $\mathbf{I}_1 =$  $\eta_{1\alpha} A^{\alpha} = A^{1}$ , and si  $m$ ila  $A_0 = \eta_{0\alpha} A^{\alpha} = \eta_{00} A^0 = -A^0$  (although  $A_1 = \eta_{1\alpha} A^{\alpha} = A^1$ , and similarly  $A_2$ ,  $A_3$ )  $\frac{1}{2}$  $\frac{1}{\sqrt{2}}$  $A^0 = A^0$  (although  $A_1 =$  $A_0 = n$ *r*<sub> $40$ </sub>  $A_1 = \eta_{1\alpha} A^{\alpha}$  $A^1$ ,  $\sim$  2  $\sim$  cimilarly. ilarly  $A_2$  ,  $A_3$  )

> The names of dummy indices don't matter! For example,  $\triangleright$  The mes  $dimmu$  $\overline{a}$  *n*y indice  $\frac{1}{3}$ @*x*0*<sup>µ</sup> r*! For example.

$$
ds^{2} = \eta_{\mu\nu} dx^{\mu} dx^{\nu} = \eta_{\alpha\beta} dx^{\alpha} dx^{\beta} \qquad \eta^{\mu\alpha} B_{\alpha} = \eta^{\mu\beta} B_{\beta}
$$

 $\triangleright$  Tensors can be added component by component: @ = *A*<sup>1</sup> *A*<sup>2</sup> *A*<sup>3</sup>  $\triangleright$  Tensors msors can be added component ✓*GM<sup>c</sup> hy* component:

$$
C_{\mu}^{\ \ \nu\rho} = D_{\mu}^{\ \ \nu\rho} + E_{\mu}^{\ \ \nu\rho}
$$

■ Need to have the same free indices appearing "up" and "down" in every term! **u** the same free indices appearing "up" and "down" in every te  $\sim$ Need to have the same free indices appearing "up" are <sup>2</sup> cos(gw(*t*))

 $\triangleright$  Free indices can be renamed, if done consistently in every term:  $\geq$  Free indices can be repame  $(1)$   $(1)$  $\mathbf{r}$  = 1 @*x*<sup>1</sup> @*x*<sup>1</sup> ⇣*v* ⌘2 **Example 20** Free indices can be renamed, if done consistently in @*x*<sup>1</sup> @*x*<sup>1</sup> **≥** Free .<br>a<br>*x*1 @*x*0<sup>0</sup> @*x*<sup>1</sup> ces can be renamed, i<sup>.</sup> ⇣*v* ⌘2 *c*  $\cdot$  consistently in every te <sup>00</sup> <sup>=</sup> @*x*<sup>0</sup> done consistently in every ter  $\frac{1}{2}$ @*x*<sup>0</sup> @*x*<sup>1</sup> ⌘0 one consistently in every term:<br>2<br>2<br>2<br>2<br>2<br>2<br>2<br>2<br>2<br>2<br>2<br>2<br>2<br>2<br>2<br><br><br><br><br> µa<br>µa → <del>b</del><sup>→ *µa*</sup> **<del>▶</del>** Free indices can be renamed,  $\epsilon$  ee indices can be renamed, if done constants ractitiy in Every to  $\overline{a}$  ne consiste ✓*GM<sup>c</sup>* in every term

 $C_{\kappa}^{\ \ \nu\rho} = D_{\kappa}^{\ \ \nu\rho} + E_{\kappa}^{\ \ \nu\rho}$  is the same :  $\dot{a}$  =  $D_{\kappa}^{\ \nu\rho} + E_{\kappa}^{\ \nu\rho}$  $the$  same set of equa @*x*0<sup>1</sup> ⌘<sup>00</sup> <sup>+</sup>  $^{\nu\rho} = D$  $= D_{\kappa}^{\dagger} + D_{\kappa}^{\dagger}$  $\nu\rho$ is the same set of  $\frac{1}{2}$   $\frac{1}{2}$   $\$ a<br>a contingulations as ab<br>*x* and set of equations as ab  $\overline{\mathcal{L}}$ whists.com/windows/windows/windows/windows/windows/windows/windows/windows/windows/windows/windows/windows/windows/<br>and a *x*<sup>0</sup>00 + *x*<sup>0</sup>00 + *x*<sup>0</sup>00 + *x*<sup>0</sup>00 + *x*<sup>00</sup> + *x*<sup>00</sup> + *x*<sup>0</sup> + *x*<sup>0</sup> + *x*<sup>0</sup> + *x*<sup>0</sup> + same set of equations as abov wax a subset of equations as above <sup>11</sup> <sup>=</sup> @*x*<sup>0</sup> @*x*<sup>0</sup> @*x*<sup>1</sup> @*x*<sup>1</sup>  $C_{\kappa}^{\ \ \nu\rho} = D_{\kappa}^{\ \ \nu\rho} + E_{\kappa}^{\ \ \nu\rho}$  is the same set of equations as above *v*<sup>2</sup> *c***<sub>2</sub>** *c***<sub>2</sub>** *c***<sub>**</sub>  $a$ <sup>2</sup> ame set of equations as above

$$
\triangleright
$$
 Greek indices  $\mu$ ,  $\nu$ ,  $\rho$ , ... = 0, 1, 2, 3

When we want to refer only to spatial components: Latin indices *x*  $\mathsf{w}$ @*x*0<sup>3</sup> ⌘<sup>33</sup> = 1  $\mathbf{z}$ ,  $\mathbf{z}$ <br>spatial components: Latin indices  $i, j, k, ... = 1$ .  $\frac{1}{2}$ <sup>11</sup> <sup>=</sup> @*x*<sup>0</sup> <sup>2</sup>, 3<br>spatial comr ,<br>atial components: <sup>33</sup> <sup>=</sup> @*x*<sup>3</sup> mponents: l  $\mu$  idices  $\mu, \nu, \rho, ...$ <br>*N*e want to refer When we want to refer only to spatial components: Latin indices  $i, j, k, ... = 1, 2, 3$ 

#### **From special to general relativity** @*x*0*<sup>µ</sup>* (⇠⇢ ⌘*µ* = **From special to ge**  $\mathsf{a}$  m specia  $\frac{1}{3}$  to  $\frac{1}{3}$ @*x*0*<sup>µ</sup>* **WIII** Speci

#### Ø Physical spacetime distance in **special relativity**: @*x*0⌫ @*x*0⌫ (⇠⌘*µ*) = @⇠*<sup>µ</sup>* @*x*0⌫ → Physica يد<br>pacetime dista ✓ @⇠⇢ ◆ ✓ @⇠⇢ ◆  $\frac{1}{\sqrt{2}}$

@

$$
ds^2 = \eta_{\mu\nu} dx^{\mu} dx^{\nu}
$$

Ø Physical spacetime distance in **general relativity**: ⌘⇢ = = *gµ*⌫ *dx<sup>µ</sup> dx*⌫ .<br>د اممند @*x*0⌫ ⌘*µ* = **distance in general**  $\frac{1}{2}$  $\frac{1}{2}$ ance ⌘*µ* =  **relativity:** 

 $ds^2 = g \frac{dr^{\mu}dr^{\nu}}{dr^{\nu}}$  $ds^2 = g_{\mu\nu} dx^{\mu} dx^{\nu}$ 

**■** Metric tensor is symmetric:  $q_{\mu\nu} = q_{\nu\mu}$ *n*  $\overline{a}$   $\overline{a}$   $\overline{b}$   $\overline{a}$   $\overline{b}$   $\overline{a}$   $\overline{b}$   $\overline{a}$   $\overline{b}$   $\overline{a}$   $\overline{b}$   $\overline{a}$   $\overline{b}$   $\overline{a}$   $\overline{b}$   $\overline{a}$   $\overline{b}$   $\overline{a}$   $\overline{b}$   $\overline{a}$   $\overline{b}$   $\overline{a}$   $\overline{b}$   $\overline{c}$   $\$  $\overline{M}$  etric tensor is sy = ⌘*µ*⌫*dx<sup>µ</sup>dx*⌫

 $g_{\mu\nu}=g_{\nu\mu}$ 

**E** Inverse metric denoted  $g^{\mu\nu}$ , so that  $\mathbf{M}$ 

$$
g^{\mu\rho}g_{\rho\nu}=\delta^{\mu}{}_{\nu}
$$

**• Indices lowered and raised with metric and its inverse; for example** *dx*<sup>0</sup> = ⌘0↵ *dx*↵ ■ *Indices lowered and rais hµ*⌫ = *gµ*↵ *h*↵

$$
A_{\mu} = g_{\mu\alpha}A^{\alpha} \qquad B^{\mu} = g^{\mu\alpha}B_{\alpha} \qquad T_{\mu}{}^{\nu\rho} = g_{\mu\alpha}T^{\alpha\nu\rho}
$$

# **From special to general relativity**

 $\triangleright$  We have seen that the proper distance in special relativity is preserved under **Lorentz transformations**

$$
x'^0 = \gamma(x^0 - (v/c) x^1)
$$
  
\n
$$
x'^1 = \gamma(- (v/c) x^0 + x^1)
$$
  
\n
$$
x'^2 = x^2
$$
  
\n
$$
x'^3 = x^3
$$
  
\nwhere  $\gamma = \frac{1}{\sqrt{1 - \frac{v^2}{c^2}}}$ 

Ø General relativity allows for (almost)\* any coordinate transformations: @*x*<sup>0</sup>

 $x^{\prime 0} = x^{\prime 0}(x^0, x^1, x^2, x^3)$  $x'^2 = x'^2(x^0, x^1, x^2, x^3)$  $(x^{\circ})$  $x^{1} = x^{1}(x^{0}, x^{1}, x^{2}, x^{3})$  $x^{\prime 3} = x^{\prime 3}(x^0, x^1, x^2, x^3)$ 

or more compactly  $x'^{\mu}=x'^{\mu}(x)$  , where  $x$  is shorthand for  $(x^0,x^1,x^2,x^3)$  $)$  $x^2 + y^2 = 0$ *y* where  $\omega$  is short matter to:  $\left(\omega, \frac{1}{2}, \omega\right)$ ,

 $\triangleright$  This is the same as saying that proper distance is preserved under general coordinate transformations: *g<sup>µ</sup>*⇢ *g*⇢⌫ = *<sup>µ</sup> x*<sup>0</sup> *x*<sub>1</sub>, *x*<sup>1</sup>, *x*<sup>1</sup>, *x*<sup>2</sup>, *x*<sup>2</sup>, *x*<sup>3</sup>, *x*<sup>3</sup>, at proper distance is preserved under general

$$
ds^2 = g_{\mu\nu} dx^{\mu} dx^{\nu} = g'_{\alpha\beta} dx'^{\alpha} dx'^{\beta}
$$

 $x'^{\mu}(x)$  to be invertible, so that we can express  $x^{\mu}(x')$  , and also that it be differentiable. ible, so that **w** @*x*0<sup>3</sup> ⌘<sup>33</sup> = 1 \* We do require  $x'^\mu(x)$  to be invertible, so that we can express  $x^\mu(x')$  , and also that it be differentiable.

#### General coordinate transformations  $\overline{a}$ *<sup>h</sup>*+(*t*) = <sup>4</sup> *c*<br> **c**<sub>2</sub> *c*<sub>2</sub> *c*<sub>2</sub> *c*<sub>2</sub> **c**<sup>1</sup> **c**<sub>2</sub> **c**<sub>2</sub> **c**<sub>2</sub> **c**<sub>2</sub> **c**<sub>2</sub> **c**<sub>2</sub> **c**<sub>2</sub> **c**<sub>2</sub> **c**<sub>2</sub> **c**<sub>2</sub> **c**<sub>2</sub> **c**<sub>2</sub> *<sup>h</sup>*⇥(*t*) = <sup>4</sup> ✓*GM<sup>c</sup>* ◆<sup>5</sup>*/*<sup>3</sup> ✓!(*t*ret) ◆<sup>2</sup>*/*<sup>3</sup>

**→** In general relativity, proper distance is preserved under any coordinate transformations: *c*  $\frac{1}{2}$  =  $\frac{1}{2}$ r

$$
ds^2 = g_{\mu\nu} dx^{\mu} dx^{\nu} = g'_{\alpha\beta} dx'^{\alpha} dx'^{\beta}
$$

- $\triangleright$  This tells us how the components of  $g_{\mu\nu}$  change under coordinate transformations! was 110 **v**<br>mations  $x$  and components or  $y\mu\nu$  change ander coording *ds*<sup>2</sup> = ⌘*µ*⌫*dx<sup>µ</sup>dx*⌫ ells us how the components of  $g_{\mu\nu}$ ✓*GM<sup>c</sup>* components change under co
	- **Example 1** From the chain rule:

$$
dx^{\mu} = \frac{\partial x^{\mu}}{\partial x^{\prime 0}} dx^{\prime 0} + \frac{\partial x^{\mu}}{\partial x^{\prime 1}} dx^{\prime 1} + \frac{\partial x^{\mu}}{\partial x^{\prime 2}} dx^{\prime 2} + \frac{\partial x^{\mu}}{\partial x^{\prime 3}} dx^{\prime 3} = \frac{\partial x^{\mu}}{\partial x^{\prime \alpha}} dx^{\prime \alpha}
$$

$$
dx^{\nu} = \frac{dx^{\nu}}{dx^{\prime 0}} dx^{\prime 0} + \frac{dx^{\nu}}{dx^{\prime 1}} dx^{\prime 1} + \frac{dx^{\nu}}{dx^{\prime 2}} dx^{\prime 2} + \frac{dx^{\nu}}{dx^{\prime 3}} dx^{\prime 3} = \frac{dx^{\nu}}{dx^{\prime \beta}} dx^{\prime \beta}
$$

**•** Therefore

$$
\frac{\partial x^{\mu}}{\partial x^{\prime \alpha}} \frac{\partial x^{\nu}}{\partial x^{\prime \beta}} g_{\mu\nu} dx^{\prime \alpha} dx^{\prime \beta} = g'_{\alpha\beta} dx^{\prime \alpha} dx^{\prime \beta}
$$
\nFrom this we read off: 
$$
g'_{\alpha\beta} = \frac{\partial x^{\mu}}{\partial x^{\prime \alpha}} \frac{\partial x^{\nu}}{\partial x^{\prime \beta}} g_{\mu\nu}
$$

↵ *dx*0↵ *dx*0

# **The light cone**

 $\triangleright$  In special relativity, the metric is

 $ds^2 = -c^2 dt^2 + dx^2 + dy^2 + dz^2$ 

■ For particles moving slower than speed of light:

$$
dx^2 + dy^2 + dz^2 < c^2 dt^2
$$

so that

$$
ds^2 < 0
$$

■ For photons:  $\mathbf{S}^{\mathbf{a}}$ 

 $ds^2 = 0$ 

**For hypothetical particles moving faster than** speed of light:

 $ds^2 > 0$ 

### **▶ This leads to concept of light cone**  $hat$  to a

- Distinction between timelike, lightlike, spacelike is independent of coordinate system<br>Concent carries over to general relativity with *dx<sup>µ</sup>* <sup>=</sup> @*x<sup>µ</sup>*
	- *Concept carries over to general relativity, with*

 $ds^2 = g_{\mu\nu} dx^{\mu} dx^{\nu}$  $ds^2 = g_{\mu\nu} dx^{\mu} dx^{\nu}$ 

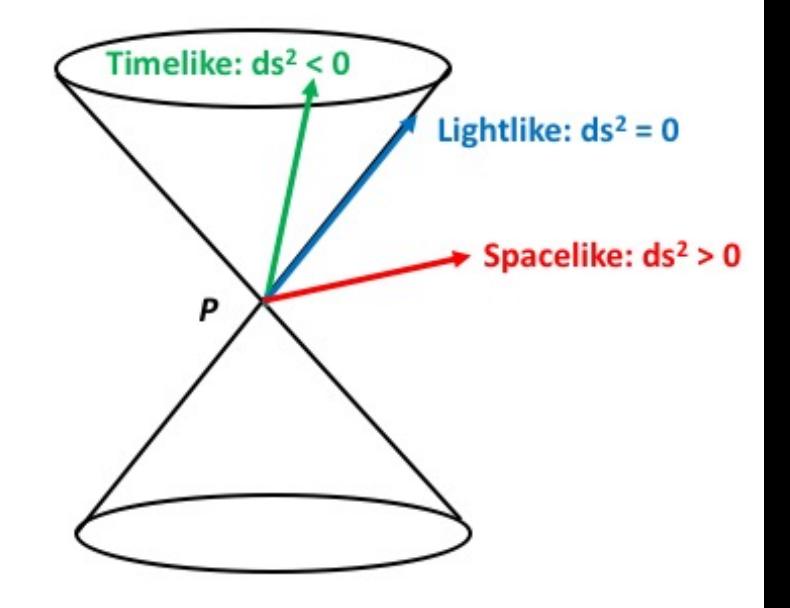

### **Physical spacetime distances** ◆<sup>2</sup>*/*<sup>3</sup> 1 + cos<sup>2</sup>(◆) *<sup>h</sup>*⇥(*t*) = <sup>4</sup> *r c*2 *c*

 $\triangleright$  The metric is <sup>01</sup> <sup>=</sup> @*x*<sup>0</sup> @*x*<sup>0</sup> The metr<br> $\frac{1}{2}a^2$ @*x*<sup>1</sup> *c* ✓*GM<sup>c</sup>* **he metric is** 

 $ds^2 = g_{\mu\nu} dx^{\mu} dx^{\nu}$  $\frac{1}{2}$  $\mu_{\text{obs}}\nu$  $ds^2 = g_\mu$ *dx<sup>µ</sup>*  $c_{\alpha}$ <sup>U</sup>

which has dimensions (length)<sup>2</sup>

 $\triangleright \sqrt{ds^2}$  is the **physical distance** between points separated by coordinate vector  $dx^{\mu}$ *gµ*⌫ = ⌘*µ*⌫ @*x*0<sup>0</sup>  $\sqrt{|ds^2|}$  is the **physical distance** between points @*x*<sup>1</sup> separated by ⇣*v c* <u></u>  $\epsilon$ eparated by coordinate vector  $dx^\mu$  $\geq$ ✓*GM<sup>c</sup>* compute  $\theta$  vector  $\theta$ 

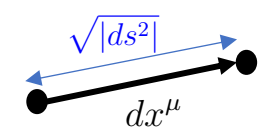

- For spacelike separations, this has the familiar meaning of distance
- What does "distance" mean in a timelike direction? **Write** *dx<sup>µ</sup>* <sup>=</sup> @*x<sup>µ</sup>* @*x*0↵ ance" me ⌘*µ*⌫ *µ,* ⌫ = 0*,* 1*,* 2*,* 3 *c*⌧*AB* = *<sup>A</sup> distance*

$$
\sqrt{|ds^2|} = c\,d\tau
$$

The quantity  $d\tau$  is the **proper time elapsed according to an observer who moves by NUVES DY** 

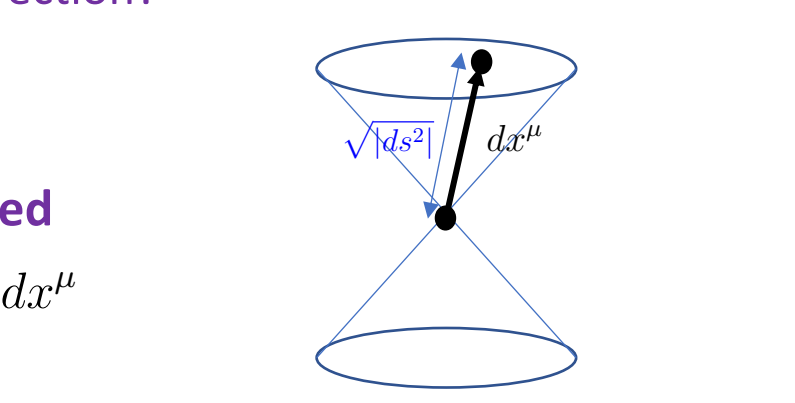

#### **Timelike curves**  $$ @*x*<sup>3</sup> *h* ✓*GM<sup>c</sup> curves* !<sup>2</sup> cos(◆) sin(2!*t*ret) *Timelike curves G <sup>h</sup>*⇥(*t*) = <sup>4</sup> *n*elike cur  $\overline{100}$ *i* internet component

*►* Consider particle moving on a timelike path  $x^{\mu}(\lambda)$  parameterized by  $\lambda$ m<br>aving on a timeli ✓*GM<sup>c</sup>* **Consider particle moving on a** r2 *G*(x) *d*<sup>3</sup> x = 1 ◆<sup>2</sup>*/*<sup>3</sup> 1 + cos<sup>2</sup>(◆) *V<sup>R</sup>* r2 *G*(x) *d*<sup>3</sup> x = 1 *<sup>h</sup>*+(*t*) = <sup>4</sup> ✓*GM<sup>c</sup>* ◆<sup>5</sup>*/*<sup>3</sup> ✓!(*t*ret)  $\Omega$ <br>*h* consider particle moving on a timelike path  $x^{\mu}(\lambda)$  parameterized. ◆<sup>5</sup>*/*<sup>3</sup> ✓!(*t*ret) ◆<sup>2</sup>*/*<sup>3</sup> 1 + cos<sup>2</sup>(◆)  $\rightarrow$  Consider particle mo *h*<br>2 consider narticle moving on a timelike nath  $x^{\mu}(\lambda)$  naran ✓*GM<sup>c</sup>* ◆<sup>5</sup>*/*<sup>3</sup> ✓⇡*f*gw(*t*)

 $\triangleright$  Proper time  $d\tau$  elapsed over a short parameter interval  $d\lambda$ : *<sup>h</sup>*+(*t*) = <sup>4</sup> rt naramatar interve > Proper time  $d\tau$  elapsed over a short parameter interval  $d\lambda$  : cos(◆) sin(2(*t*ret)) *V<sup>R</sup>* ✓*GM<sup>c</sup>*

$$
c d\tau = \sqrt{|ds^2|} = \sqrt{-g_{\mu\nu}dx^{\mu}dx^{\nu}} = \sqrt{-g_{\mu\nu}\frac{dx^{\mu}}{d\lambda}\frac{dx^{\nu}}{d\lambda}}d\lambda
$$

→ Proper time  $\Delta \tau_{AB}$  elapsed between points A and B: → Proper time  $\Delta \tau_{AB}$  elapsed between points A and B:<br>  $\int_{0}^{B}$  <del>cos</del>  $\int_{0}^{B}$  d<sub>x<sup>µ</sup></sub> d<sub>x<sup>µ</sub></sup> d<sub>x<sup>µ</sub></sup> d<sub>x<sup>µ</sub></sup></sub></sub></sub> Proper time  $\Delta \tau_{AB}$  elapsed between points A and B<br> $\int_{A}^{B}$ ✓*GM<sup>c</sup>*

$$
\triangleright \text{ Property time } \Delta \tau_{AB} \text{ elapsed between points A and B:}
$$
\n
$$
c\Delta \tau_{AB} = \int_A^B \sqrt{|ds^2|} = \int_A^B \sqrt{-g_{\mu\nu}dx^\mu dx^\nu} = \int_{\lambda_A}^{\lambda_B} \sqrt{-g_{\mu\nu}(x)\frac{dx^\mu}{d\lambda}} \frac{dx^\nu}{d\lambda} d\lambda \quad \Longleftrightarrow
$$

 $\triangleright$  One can parameterize the curve using proper time:  $\overline{\Omega}$ prop  $\alpha$ **r** time:  $\lambda = \tau$ ize the curve using proper time:  $\lambda = \tau$  $\alpha$  the curve using proper time:  $\lambda = \tau$ 

$$
c d\tau = \sqrt{-g_{\mu\nu}\frac{dx^{\mu}}{d\tau}\frac{dx^{\nu}}{d\tau}} d\tau \implies c = \sqrt{-g_{\mu\nu}\frac{dx^{\mu}}{d\tau}\frac{dx^{\nu}}{d\tau}} \implies g_{\mu\nu}\frac{dx^{\mu}}{d\tau}\frac{dx^{\nu}}{d\tau} = -c^2
$$

•  $V^{\mu} = \frac{dx}{d\tau}$  is the **tangent vector** to the curve called **four-velocity** *dx<sup>µ</sup>* <sup>=</sup> @*x<sup>µ</sup>* loci<sup>.</sup>  $V^{\mu} = \frac{dx^{\mu}}{d\tau}$  is the **tangent vector** to the curve called **four-velocity**  $d\tau$ **d**<br>*d* called **fou** 

**Norm** of the four-velocity vector: *dx<sup>µ</sup>* <sup>=</sup> @*x<sup>µ</sup>* @*x*0↵ *dx*0↵*, dx*⌫ <sup>=</sup> @*x*⌫  $V_{\mu}V^{\mu} = g_{\mu\nu}$  $dx^{\mu}$  $d\tau$  $dx^{\nu}$  $\frac{dx}{d\tau} = -c^2$ 

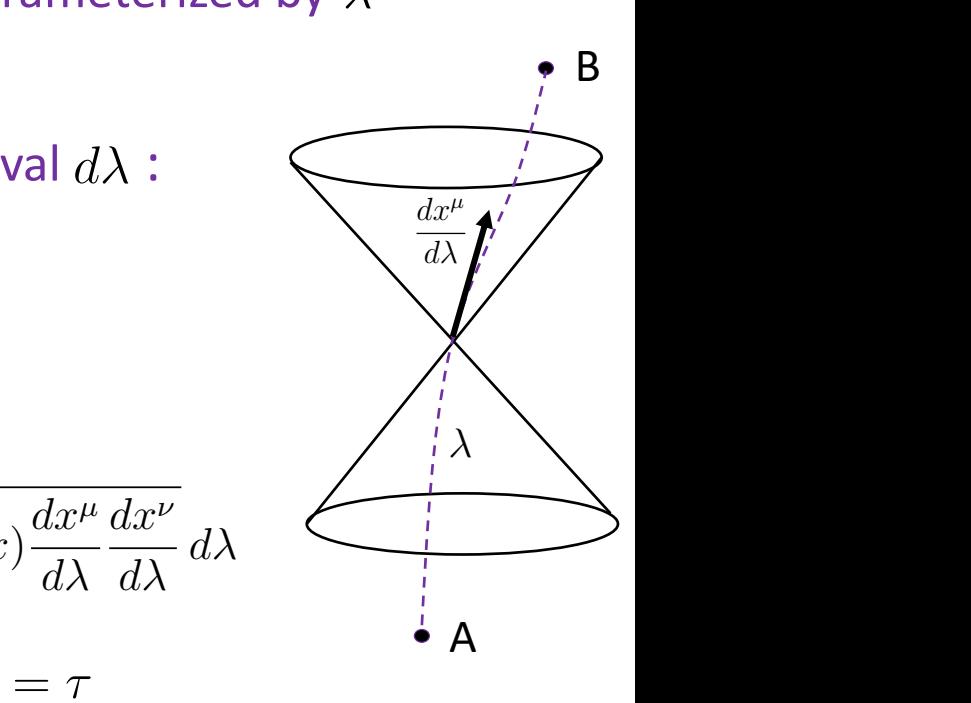

#### **Timelike geodesics** contra p. *<sup>h</sup>*⇥(*t*) = <sup>4</sup> *r*

**▶** Proper time elapsed in traveling from A to B:<br>  $A^B = \frac{A^B}{A^B}$ 

$$
c\Delta\tau_{AB}=\int_{\lambda_A}^{\lambda_B}\sqrt{-g_{\mu\nu}\frac{dx^\mu}{d\lambda}\frac{dx^\nu}{d\lambda}}\,d\lambda
$$

- $\triangleright$  A geodesic is a path which minimizes  $\Delta \tau_{AB}$ **This is the path of a particle in free fall** 0 1
- > Can be found by extremalizing the "action"  $\overline{\mathsf{P}^{\mathsf{v}}}$ <sup>p</sup>*|ds*<sup>2</sup>*<sup>|</sup>* <sup>=</sup> a th *d action*<sup>"</sup>  $f$ ounc **by extremalizine**

$$
S = \int_A^B L(x^{\mu}, \dot{x}^{\mu}) d\lambda
$$

with "Lagrangian" *v* where dots denote derivatives w.r.t.  $\lambda$ *<sup>U</sup><sup>µ</sup>* <sup>=</sup> *dx<sup>µ</sup>*  $\overline{\qquad \qquad }$ ⌘0 With Lagrangian  $L(x^{\mu}, x^{\mu}) = \sqrt{-g_{\mu\nu}(x)}x^{\mu}$ *A <sup>A</sup> <sup>d</sup> <sup>d</sup>*  $L(x^{\mu}, \dot{x}^{\mu}) = \sqrt{-g_{\mu\nu}(x)\dot{x}^{\mu}\dot{x}^{\nu}}$  $\nu$ ith "Lagrangian"  $L(x^\mu,\dot{x}^\mu) = \sqrt{-g_{\mu\nu}(x)\dot{x}^\mu\dot{x}^\mu}$ 

 $\triangleright$  This leads to the **geodesic equation** in terms of proper time  $\tau$ : ↵ = ⌘↵ Z *<sup>B</sup> p* the **gec** Z *<sup>B</sup>* **ic equation** in t<br> arms o *gµ*⌫(*x*) *dx<sup>µ</sup> dx*⌫ *<sup>d</sup> <sup>d</sup>*  $\tau$  $\mathcal{F}$  :  $\mathcal{F}$  is proper time  $\tau$  : @*x*0↵  $$ 

*dx<sup>µ</sup>*

*dx*⌫

th the notation  $\partial_{\mu} \equiv$ 

$$
\frac{d^2x^{\beta}}{d\tau^2} + \Gamma^{\beta}_{\mu\nu}\frac{dx^{\mu}}{d\tau}\frac{dx^{\nu}}{d\tau} = 0
$$

where

$$
\Gamma^{\beta}_{\mu\nu} = \frac{1}{2} g^{\beta\alpha} (\partial_{\mu} g_{\alpha\nu} + \partial_{\nu} g_{\alpha\mu} - \partial_{\alpha} g_{\mu\nu}) \qquad \text{with the notation} \quad \partial_{\mu} \equiv \frac{\partial}{\partial x^{\mu}}
$$

*gµ*⌫(*x*) *dx<sup>µ</sup> <sup>d</sup> <sup>d</sup> c d*⌧ <sup>=</sup> <sup>p</sup>*|ds*<sup>2</sup>*<sup>|</sup>* <sup>=</sup>  $\overline{\phantom{a}}$ *|gµ*⌫*dx<sup>µ</sup>dx*⌫*|* **d**  $\overrightarrow{A}$  A B  $\lambda$ *gµ*⌫ = ⌘*µ*⌫ *d*⌧ *<sup>d</sup>*⌧ <sup>=</sup> *c*<sup>2</sup>  $dx^{\mu}$  $d\lambda$ 

 $\ddot{a}$ 

 $\partial$ 

#### **Timelike geodesics**  $\overline{\mathsf{C}}$ *<sup>g</sup>*↵ (@*µg*↵⌫ <sup>+</sup> @⌫*gµ*↵ @↵*gµ*⌫) <sup>2</sup>(*t*)

 $\triangleright$  Geodesic equation, which describes the motion of free-falling particles:

$$
\frac{d^2x^{\beta}}{d\tau^2} + \Gamma^{\beta}_{\mu\nu} \frac{dx^{\mu}}{d\tau} \frac{dx^{\nu}}{d\tau} = 0
$$

where 
$$
\Gamma^{\beta}_{\mu\nu} = \frac{1}{2} g^{\beta\alpha} (\partial_{\mu} g_{\alpha\nu} + \partial_{\nu} g_{\alpha\mu} - \partial_{\alpha} g_{\mu\nu})
$$
, with  $\partial_{\mu} \equiv \frac{\partial}{\partial x^{\mu}}$ 

 $\triangleright$  For flat metric,  $g_{\mu\nu} = \eta_{\mu\nu}$ , all derivatives zero,  $\partial_{\mu}g_{\rho\sigma} = 0$ , hence  $y_{\rho\sigma} - \sigma$ ,  $g_{\mu\nu} = \eta_{\mu\nu}$ , all derivatives zero,  $\partial_{\mu}g_{\rho\sigma} = 0$ , hence  $\Gamma^{\beta}_{\mu\nu} = 0$ 

$$
\frac{d^2x^{\beta}}{d\tau^2} = 0
$$

Thus, in flat spacetime the timelike geodesics are straight lines! ↵ = ⌘↵ *⊿***<b>d**</del><br>lat spacetime the timelike geodesics are strai @*x*0 *dx*0 <sup>p</sup>*gµ*⌫*dx<sup>µ</sup>dx*⌫ <sup>=</sup> *gµ*⌫(*x*) <sup>p</sup>*|ds*<sup>2</sup>*<sup>|</sup>* <sup>=</sup> <sup>p</sup>*gµ*⌫*dx<sup>µ</sup>dx*⌫ <sup>=</sup> *ac*etime the timelike ge *dE dt* = *dt*<br>= *dt*<br>= *dt*  $\ddot{\phantom{0}}$ *a* Cemin

- $\triangleright$  General metric depends on spacetime:  $g_{\mu\nu}(x)$ <sup>=</sup> *<sup>c</sup>*<sup>3</sup>*r*<sup>2</sup> ric dep sin(✓) *d*✓ 0  $dim$ e:  $g_{\mu\nu}(x)$
- Dramatic example: spacetime of a black hole @*x*0↵ metric depends to matic example: spacetim
	- § "Tilting" of light cones prevents any timelike curve from being straight line and comes prevents any timelike canve from m bein) <mark>~</mark> @*<sup>µ</sup>* ⌘ @*x<sup>µ</sup>* The *B* and the curve from being straight in the fight  $\overline{\textbf{p}}$  and  $\overline{\textbf{p}}$  and  $\overline{\textbf{p}}$  and  $\overline{\textbf{p}}$ ' of ligh sin(✓) *d*✓ 0 <del>,</del> UI a DIACN I<br>nts anv time

# **Timelike curves near a black hole**

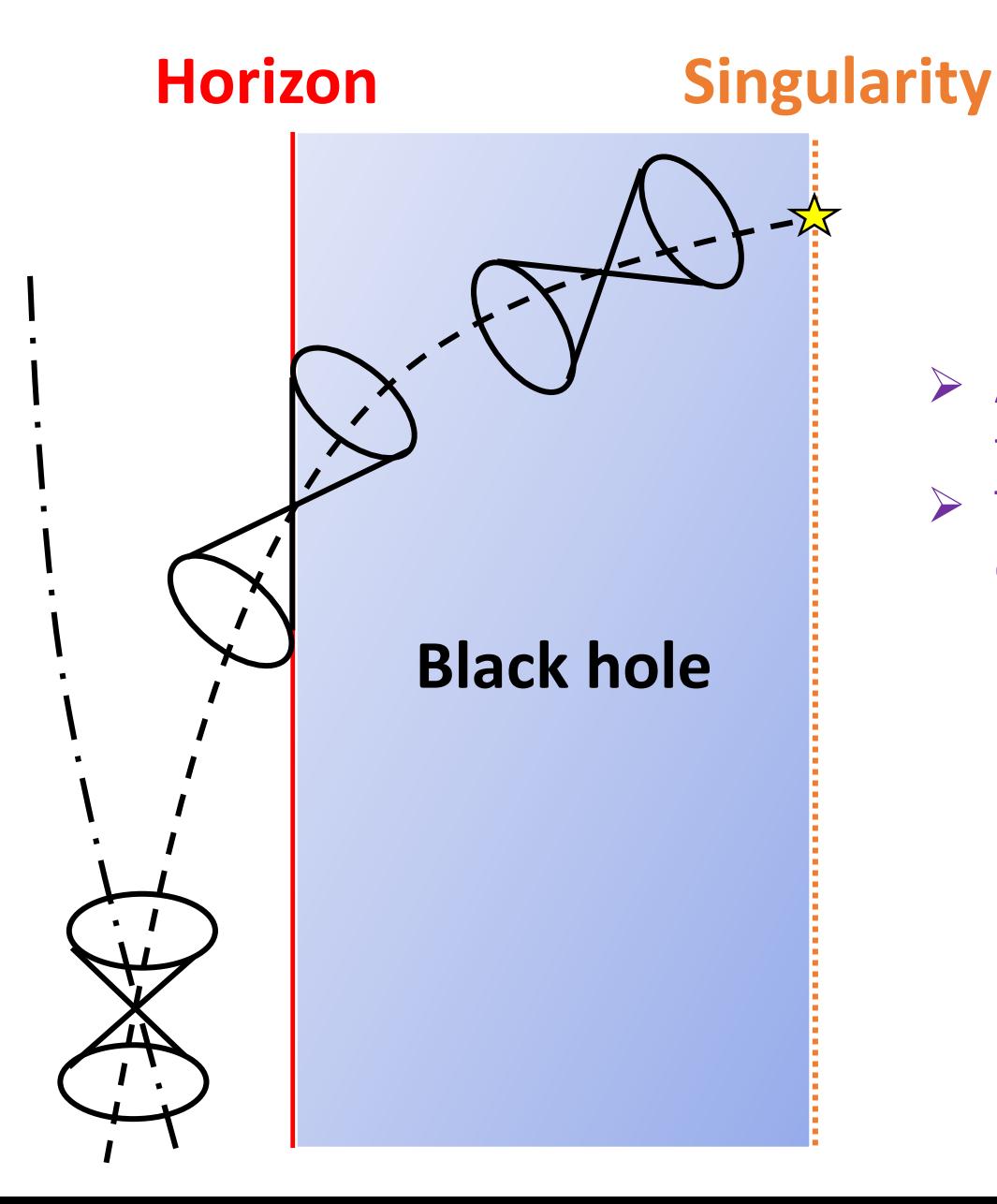

- $\triangleright$  At horizon: future lightcone tangent to horizon
- $\triangleright$  The horizon lies along a lightlike direction
	- **Will be the case in any** coordinate system!
	- § No escape once inside

### **The right hand side of the Einstein equations** *r c*2 *c*

### Einstein field equations:

$$
G_{\mu\nu} = \frac{8\pi G}{c^4} T_{\mu\nu}
$$

 $\blacksquare$  Left hand side: curvature of spacetime, given by the metric  $g_{\mu\nu}$ Z *<sup>B</sup>*

@*x*↵ *<sup>c</sup>*

- Right hand side: energy-momentum tensor *<sup>A</sup>*  $\overline{a}$  *momentum tensor*
- $\triangleright$  Meaning of the energy-momentum tensor?  $\cdot$ , ⊘ ∾<br>*|* @ @*x<sup>µ</sup>* @*x*↵ @*x<sup>µ</sup>* @*x*↵ ⇠*<sup>µ</sup>* @*U*↵ @*x<sup>µ</sup>* @*x*↵ ⇠*<sup>µ</sup>U*↵ @  $$  $\frac{1}{2}$ *<sup>U</sup><sup>µ</sup>* @⇠↵ @*x<sup>µ</sup>* @*x*↵ <sup>+</sup> *<sup>U</sup><sup>µ</sup>*⇠↵ @ **m EXECUTE:** Meaning of the energy-momentum tensor? @*x<sup>µ</sup>* @*x*↵ <sup>+</sup> *<sup>U</sup><sup>µ</sup>*⇠↵ @ *<i>x <u>Presey-momentum tensor?</u>*

$$
T^{\mu\nu} = \begin{pmatrix} \frac{\text{energy}}{T^{00}} & \frac{(\text{momentum density}) \times c}{T^{0x}} \\ \frac{T^{00}}{T^{x0}} & \frac{T^{0x}}{T^{xx}} & \frac{T^{0y}}{T^{xz}} \\ \frac{T^{y0}}{T^{z0}} & \frac{T^{yx}}{T^{zx}} & \frac{T^{yy}}{T^{zz}} \end{pmatrix}
$$

stress tensor

 $\triangleright$  Notation:  $T^{00}$ ,  $T^{0i}$ ,  $T^{ij}$ 

where Latin indices denote spatial components:  $i, j, k = 1, 2, 3$ 

### The energy-momentum tensor *<sup>h</sup>*+(*t*) = <sup>4</sup> *r c*2 *c <sup>h</sup>*⇥(*t*) = <sup>4</sup> ✓*GM<sup>c</sup>* ◆<sup>5</sup>*/*<sup>3</sup> ✓!(*t*ret) ◆<sup>2</sup>*/*<sup>3</sup> **P**  $\alpha$ **<sup>***r***</sup>** *<sup>h</sup>*⇥(*t*) = <sup>4</sup>

 $\triangleright$  Assume a matter distribution with density  $\rho$ (*x*<sup>0</sup> *, x*<sup>1</sup>

- $T^{00} = \rho c^2$  is the energy density
- **•**  $T^{0i}/c = \rho v^i$  is the momentum density in the *i*th direction 00 0 *a*<sup>2</sup>(*t*)  $c =$ *density* in the *i*th dired is the momentum density in the *i*th dired
- $T^{ij}$  is the *i*th component of force per unit area across surface with normal *n*<sub>0</sub> *T*<sup>0</sup>*x T*<sup>0</sup>*x T*<sup>0</sup>*y T*<sup>0</sup>*z T*<sup>0</sup>*y T*<sup>0</sup>*z T*<sup>*n*</sup>  $\frac{1}{2}$ *x* across surf *dtdydz <sup>v</sup><sup>x</sup> d*  $v^2$  is the momentum density in the sthat direction to the momentum density in the direction and interprenent norm  $\dot{v}$

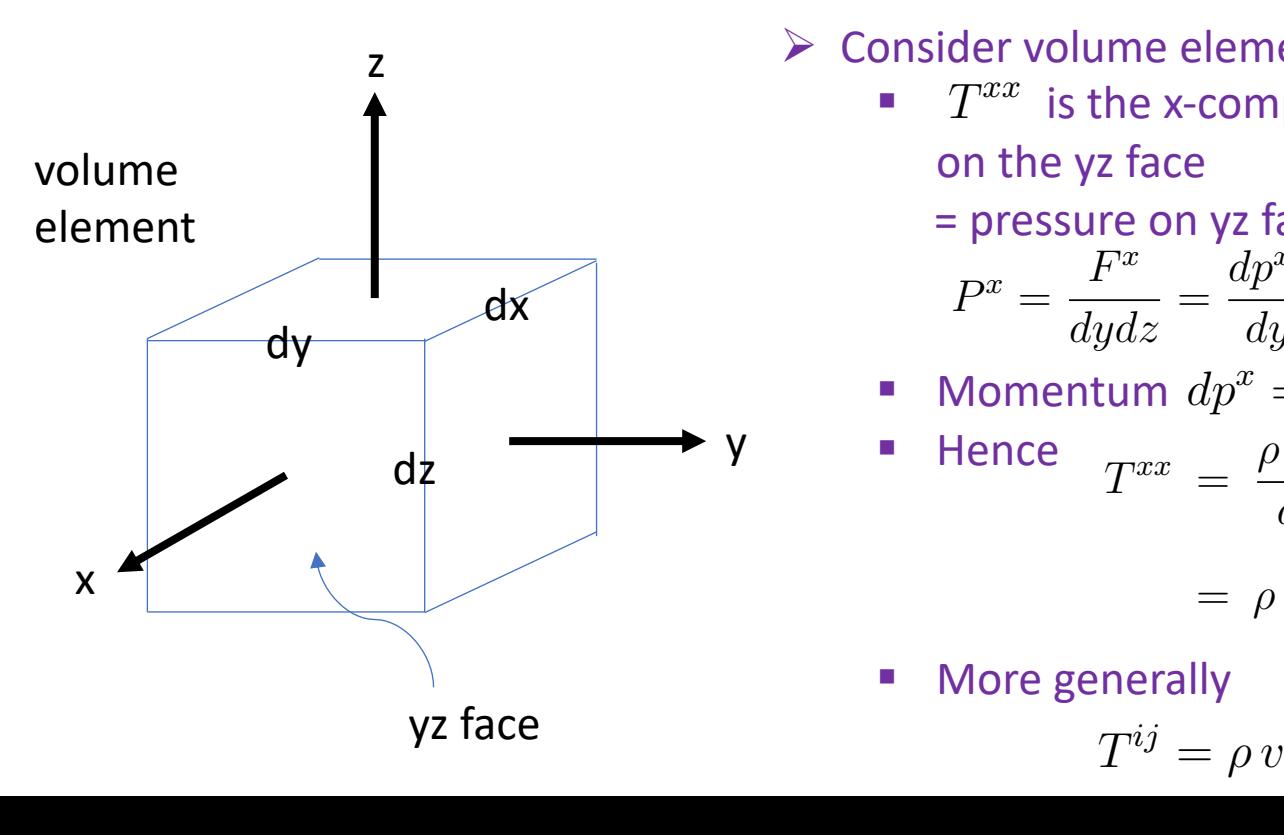

- Ø Consider volume element 0 *dx dy dz dx*
	- $\blacksquare$   $T^{xx}$  is the x-component of force per unit area on the yz face  $\rho$  face: *dxdy* <sup>=</sup> *dp<sup>x</sup>/dt u* = γ∠ μ<br>Γε A<br>BC<br>Or  $\alpha$  *d*  $\alpha$  *d*  $\alpha$ <br>**2**<br>**2**<br>**2**<br>**2**<br>**2** 0 *a*<sup>2</sup>(*t*)0 0  $\overline{\phantom{a}}$ *di* the y. *dx*⌫ *d<sub>x0</sub>x*

 $)^2$ 

= pressure on yz face:  

$$
F^x \frac{dp^x}{dt} \frac{dp^x}{dx^x}
$$

$$
P^x = \frac{F^x}{dydz} = \frac{dp^x/dt}{dydz} = \frac{dp^x}{dtdydz}
$$
  
Momentum  $dp^x = dm v^x = \rho dx$ 

$$
Momentum dpx = dm vx = \rho dx dy dz vx
$$

$$
ayaz \quad ayaz \quad atayaz
$$
  
\n
$$
\blacksquare \text{ Momentum } dp^x = dm \, v^x = \rho \, dx dy dz
$$
  
\n
$$
\blacksquare \text{ Hence } \quad T^{xx} = \frac{\rho \, dx dy dz}{\frac{dt dy dz}{\partial z}} v^x
$$
  
\n
$$
= \rho \frac{dx}{dt} v^x = \rho \, (v^x)^2
$$

*d <sup>µ</sup>* = *gµ*↵*T* ↵⌫⇢ @*x*<sup>0</sup> @*x*0<sup>0</sup> ⌘<sup>00</sup> <sup>+</sup> general

$$
\begin{aligned}\n &\text{generally} \\
 &\quad T^{ij} = \rho \, v^i v^j\n \end{aligned}
$$

# **Energy-momentum conservation**

### **►** In flat spacetime: **T** *µ*  $\rightarrow$  *In* flat spacetime: *x*0<sup>0</sup> = *x*0<sup>0</sup>

$$
\boxed{\partial_\mu T^{\mu\nu}=0}
$$

$$
\triangleright \text{ For } \nu = 0: \ \partial_0 T^{00} + \partial_i T^{i0} = 0
$$

#### Define *x*0<sup>3</sup> = *x*0<sup>3</sup>

**■**  $\epsilon \equiv T^{00}$  energy density<br>
■  $\pi^{i} \equiv T^{i0}/c$  momentum de<br>
Since  $\theta = \frac{\partial}{\partial t} = \frac{\partial}{\partial t}$  and  $\theta \pi^{i} = \frac{\partial}{\partial t}$ •  $\pi^i \equiv T^{i0}/c$  momentum density Since  $\partial_0 = \frac{\partial}{\partial x^0} = \frac{\partial}{\partial x^i}$  and  $\partial_i \pi^i = \frac{\partial}{\partial x^i} \pi^i = \nabla \cdot \pi$ , one has  $\tau^i = T^{i0}/c$ 0 *a*<sup>2</sup>(*t*)0 0  $\frac{\partial}{\partial x^0}$  *c*  $\frac{\partial \epsilon}{\partial t} = -\nabla \cdot \pi c^2$ rr<br>an  $\pi^* \equiv T^{*2}/c$  m Since  $\partial_0 = \frac{1}{\partial x^0} = \frac{1}{c \partial t}$  a  $\overline{\partial t}$  =  $-\mathbf{v} \cdot \pi c$  $\epsilon \equiv T^{00}$  energy density  $\frac{\partial}{\partial x^0} = \frac{\partial}{\partial t}$  and  $\partial_i \pi^i = \frac{\partial}{\partial x^i} \pi^i =$ nomentum den  $\overline{\omega}$   $\overline{\omega}$ 00 0 *a*<sup>2</sup>(*t*) 1 *c*@*t*  $\frac{0}{2}$  $\int \cdot \pi \, c^2$ <br>that  $\pi \, c^2$  is energy flu  $\overline{I}_1 = \frac{1}{c \partial t}$  and  $\overline{\partial_i} \pi^* = \frac{1}{\partial x^i}$ 0 0 *a*<sup>2</sup>(*t*) 0 Since  $\partial_0 = \frac{\partial}{\partial x^0} = \frac{\partial}{\partial x^t}$  and  $\partial_i \pi^i = \frac{\partial}{\partial x^i} \pi^i = 0$ n<br>Eo  $\pi^i \equiv T^{i0}/c$  momentum density  $\overline{a}$  $\epsilon$   $\mathbf{\nabla}$   $\mathbf{2}$  $\partial t$   $\cdots$  $\epsilon \equiv T^{00}$  energy density  $\partial_i \pi^i = \frac{\partial}{\partial_i}$  $\frac{\partial}{\partial x^i}\pi^i = \boldsymbol{\nabla}\cdot\boldsymbol{\pi}$  , one has  $\overline{c}$   $\overline{i}$  $\partial\epsilon$  $\frac{\partial e}{\partial t} = -\nabla \cdot \pi c^2$ Since  $\theta_0 = \frac{\partial}{\partial x^0} = \frac{\partial}{\partial x^0}$  and  $\theta_i^T$ @  $e^{i}$ Since  $\partial_0 = \frac{\partial}{\partial x^0} = \frac{\partial}{\partial x^1}$  and  $\partial_i \pi^i = \frac{\partial}{\partial x^i} \pi^i = \frac{\partial}{\partial x^j}$  $-\nabla \cdot \boldsymbol{\pi} c^2$ Consider *e.g.* ⇡*<sup>x</sup>*, the momentum density in the *x* direction through the *yz* face of a volume *i b*  $\boldsymbol{\mu}$  $\frac{100}{\sqrt{25}}$  $\overline{a}$  $\int_{0}^{L}$  **· momentun**  $\partial$  $\theta_0 = \frac{\overline{\partial}}{\partial}$ *S<sup>R</sup> dr <sup>g</sup>*(*r*) *dA* = 1  $\frac{\partial}{\partial t}$  =  $\bullet$   $\bullet$   $\bullet$ *T xx*  $\cdot \pi$ , one has *<sup>h</sup>*⇥(*t*) = <sup>4</sup>

Note that that  $\pi c^2$  is energy flux! For example, in the *x* direction:  $\int dm \, dr \, dm^2$  $\overline{\dot{\hat{c}}}$ <br>Nc e that that  $\bm{\pi} \, c^2$  is  $\frac{d}{dx}$ *is* er ergy flux! For exar<br> $\frac{d^2x}{dr^2} = \frac{d(m c^2)}{dr^2}$ ole<br>J ote that that  $\pi c^2$ na<br>Da  $\int \tan \pi c$  is ene  $\int_{0}^{\pi}$  and  $\int_{0}^{\pi}$  *dr dx g*  $\frac{1}{2}$  For ex mple, in the *x* di ct

Note that that 
$$
\pi c
$$
 is energy flux: For example, in the *x* direction  
\n
$$
\pi^x c^2 = \rho v^x c^2 = \frac{dm}{dx dy dz} \frac{dx}{dt} c^2 = \frac{d(m c^2)}{dt dy dz}
$$

Integrate both sides over volume bounded by a closed surface: SIC<br>م  $\forall$  Integrate both sides over volume bounded by a closed surface:<br>*i.e... i.e... i.e... i.e... i.e.... dE i.e.... <i>i dx*0<sup>0</sup> *dx*0<sup>0</sup> <sup>+</sup>

 $\int_{\mathcal{V}} \frac{\partial \epsilon}{\partial t} dV = -\int_{\mathcal{V}} \mathbf{\nabla} \cdot \boldsymbol{\pi} c^2 dV \quad \Longrightarrow \quad \frac{dE}{dt} = -\int_{\mathcal{S}} \hat{\mathbf{n}} \cdot \boldsymbol{\pi} c^2$  $\int \partial \epsilon$  <sub>Hz</sub>  $\int$   $\frac{1}{2}$  +  $\frac{1}{2}$  $\int_{\mathcal{V}} \overline{\partial t} dV = - \int_{\mathcal{V}}$  $\int \frac{\partial \epsilon}{\partial t} dV = -\int \nabla \cdot \pi c^2 dV \implies \frac{dE}{dE} = -\int \hat{\mathbf{n}} \cdot \pi c^2$  $\gamma$ <sup>*Ol*</sup>  $J\gamma$  $\frac{1}{2}$ CCCCCA  $\partial \epsilon$  $\int$  $\mathbf{F} = 2 \mathbf{W}$ <sup>*i*</sup>  $\mathbf{d}E = \int_{-\infty}^{\infty} 2 \mathbf{V} \cdot d\mathbf{r}$  $\int \frac{\partial \epsilon}{\partial t} dV = -\int \mathbf{\nabla} \cdot \boldsymbol{\pi} c^2 dV \implies \frac{dE}{dt} = -\int$  $J_{\mathcal{V}}$ , (1.47), (1.47), (1.47), (1.47), (1.47), (1.47), (1.47), (1.47), (1.47), (1.47), (1.47), (1.47), (1.47), (1.47), (1.47), (1.47), (1.47), (1.47), (1.47), (1.47), (1.47), (1.47), (1.47), (1.47), (1.47), (1.47), (1.47), (1.4  $\int \partial \epsilon$ *V*  $\frac{\partial}{\partial t}dV = -$ Z *V*  $\nabla \cdot \pi c^2 dV \implies \frac{dE}{dt} = -\int_{\mathcal{S}} \hat{\mathbf{n}} \cdot \pi c^2 dA$ *dE*  $\frac{dE}{dt} =$ z<br>Z *S*  $\hat{\mathbf{n}} \cdot \boldsymbol{\pi} c^2 dA$  $\cdot \pi c^2 dA$ 

### **Conservation of energy** *dx*0<sup>1</sup> *dx*0<sup>1</sup> <sup>+</sup> *dx*0<sup>2</sup> *dx*0<sup>2</sup> <sup>+</sup>

 $S$ 

*dx*0<sup>1</sup> *dx*0<sup>1</sup> <sup>+</sup>

*dx*⌫

 $\frac{1}{\sqrt{2}}$ 

*S* ˆn

*dx*⌫

*dx*0<sup>2</sup> *dx*0<sup>2</sup> <sup>+</sup>

*V*

*dx*⌫

### **Summary** *<sup>h</sup>*⇥ <sup>=</sup> <sup>2</sup>

 $\triangleright$  In general relativity, physical spacetime distances are given by a **metric tensor**  $g_{\mu\nu}$ :

 $ds^2 = g_{\mu\nu} dx^{\mu} dx^{\nu}$ 

- **The metric and its inverse are used to lower and raise indices on other tensors** nd raise indice
- **IFTA In going to a different coordinate system, the metric tensor transforms as** .<br>Die bestehende

 $\frac{2\pi^2}{2}$  $g'_{\alpha\beta} = \frac{\partial x^{\mu}}{\partial x'^{\alpha}}$  $\partial x'^{\alpha}$  $\partial x^{\nu}$  $\frac{\partial w}{\partial x^{\prime \beta}} g_{\mu \nu}$ 

- $\triangleright$  The **light cone**: surface defined by  $ds^2 = 0$ = *m*1*x<sup>i</sup>* <sup>1</sup>(*t*) + *m*2*x<sup>i</sup>*
- Paths of massive particles must stay within this cone  $\blacksquare$  **Daths of massive particles m**
- Ø Particles in free fall move on **geodesics**  $\triangleright$  **Darticles in free fall move on go**  $P$ articles in free fall move on **g**<sup>2</sup> articles in free fall move on **geodesics**

$$
\frac{\partial^2 P}{\partial t^2} + \Gamma^{\beta}_{\mu\nu} \frac{dx^{\mu}}{d\tau} \frac{dx^{\nu}}{d\tau} = 0
$$
\nwhere  $\Gamma^{\beta}_{\mu\nu} = \frac{1}{2} g^{\beta\alpha} (\partial_{\mu} g_{\alpha\nu} + \partial_{\nu} g_{\alpha\mu} - \partial_{\alpha} g_{\mu\nu})$ 

Ø The **energy-momentum tensor**   $\mathcal{L}$  =  $\mathcal{L}$   $\mathcal{L}$   $\math$  $\nu$ <sup>p</sup>*|ds*<sup>2</sup>*<sup>|</sup>* <sup>=</sup>  $\bm{P}$  **energy-momentum tensor**  $T^{\mu\nu}$ 

 $d^2x^{\beta}$ 

■ Energy density, momentum density, the stresses inside a mass distribution *dx<sup>µ</sup> d dx*⌫ **he stre** *P* **stresses inside a ma** 

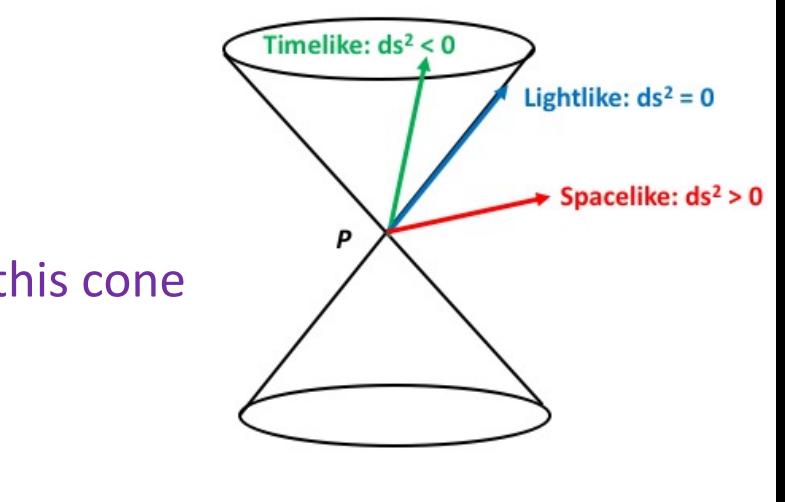